# Package 'sensR'

October 31, 2023

<span id="page-0-0"></span>Type Package

Title Thurstonian Models for Sensory Discrimination

Version 1.5-3

Date 2023-10-20

Imports multcomp, MASS, numDeriv

**Suggests** ordinal, parallel, test that  $(>= 0.8)$ 

# ByteCompile yes

Description Provides methods for sensory discrimination methods; duotrio, tetrad, triangle, 2-AFC, 3-AFC, A-not A, same-different, 2-AC and degree-of-difference. This enables the calculation of d-primes, standard errors of d-primes, sample size and power computations, and comparisons of different d-primes. Methods for profile likelihood confidence intervals and plotting are included. Most methods are described in Brockhoff, P.B. and Christensen, R.H.B. (2010) [<doi:10.1016/j.foodqual.2009.04.003>](https://doi.org/10.1016/j.foodqual.2009.04.003).

License GPL-2 | GPL-3

URL <https://github.com/aigorahub/sensR>

BugReports <https://github.com/aigorahub/sensR/issues>

# NeedsCompilation no

Author Rune Haubo Bojesen Christensen [aut], Per Bruun Brockhoff [aut], Alexandra Kuznetsova [ctb], Sophie Birot [ctb], Karolina Amelia Stachlewska [ctb], Dominik Rafacz [cre]

Maintainer Dominik Rafacz <dominik.rafacz@aigora.com>

Repository CRAN

Date/Publication 2023-10-31 15:50:10 UTC

# R topics documented:

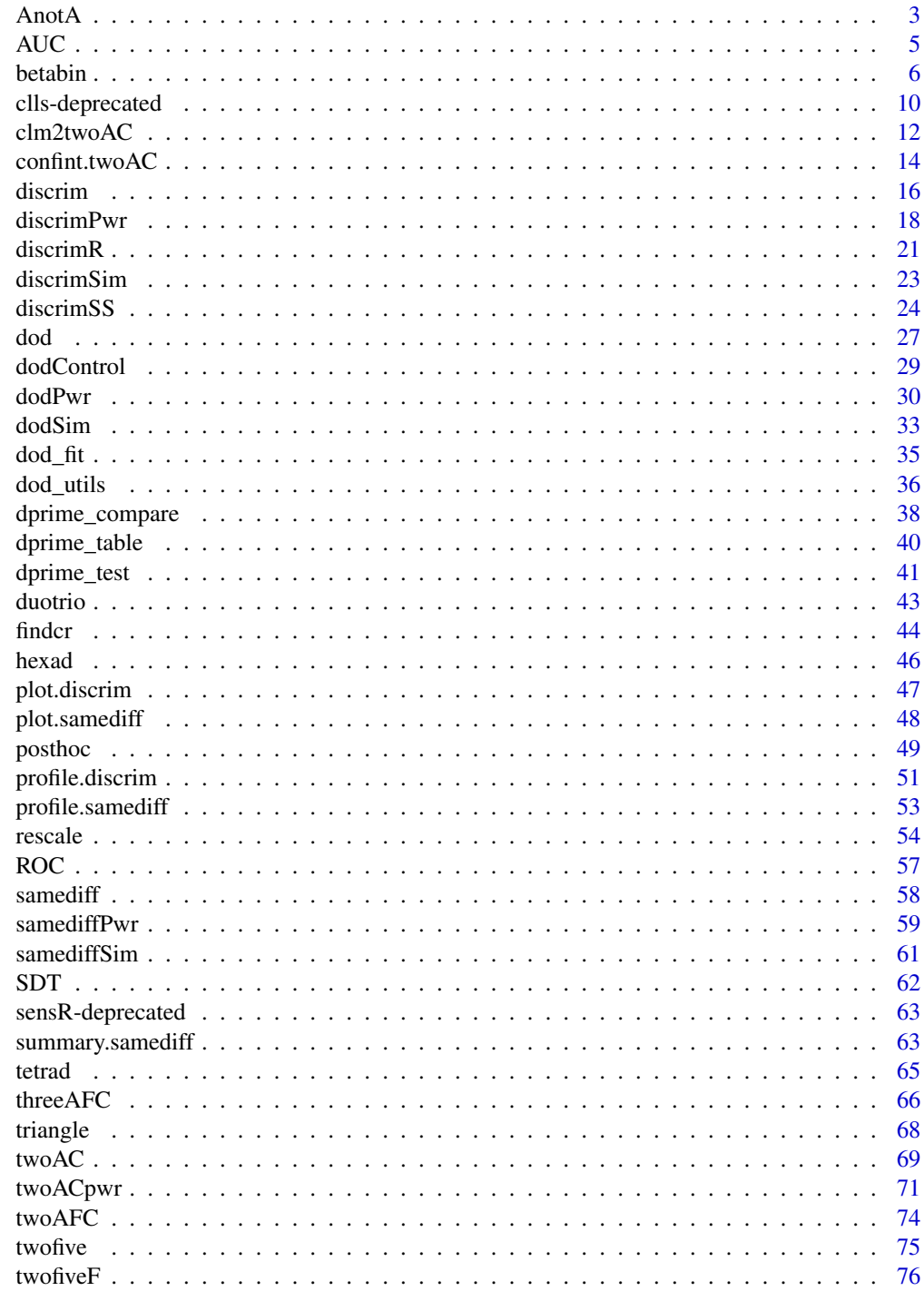

**Index** 

<span id="page-2-1"></span><span id="page-2-0"></span>

Computation of dprime and it's uncertainty for the monadic A-not-A test together with the onetailed P-value of the difference test (Fisher's Exact test).

# Usage

```
AnotA(x1, n1, x2, n2, ...)
## S3 method for class 'anota'
confint(object, parm, level = 0.95, ...)## S3 method for class 'anota'
plot(x, main = TRUE, length = 1000, ...)
```
# Arguments

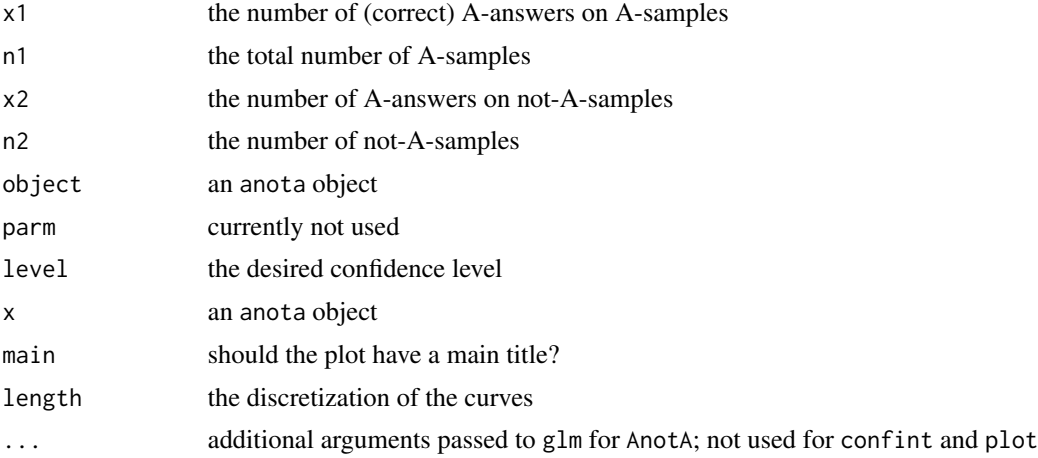

#### Details

The AnotA function uses the glm and fisher.test functions of the stats package. Note that all arguments have to be positive integers.

# Value

For AnotA an object of class anota (which has a print method). This is a list with elements

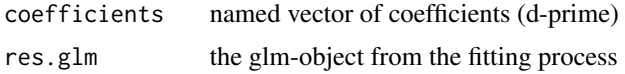

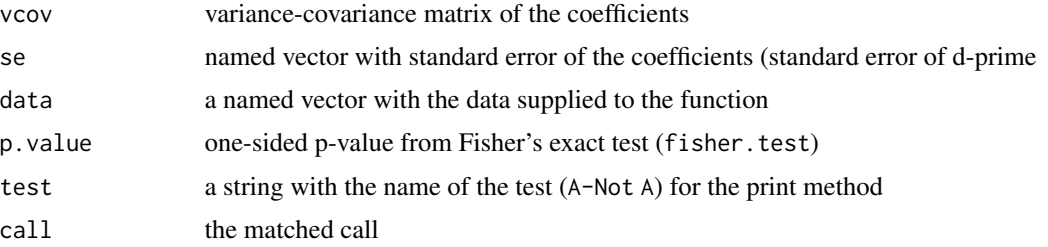

For plot a figure of the distributions of sensory intensity is produced, and for confint a 2-by-2 matrix of confidence intervals is returned.

#### Author(s)

Rune Haubo B Christensen and Per Bruun Brockhoff

# References

Brockhoff, P.B. and Christensen, R.H.B. (2010). Thurstonian models for sensory discrimination tests as generalized linear models. Food Quality and Preference, 21, pp. 330-338.

#### See Also

[print.discrim](#page-15-1), [discrim](#page-15-2), [discrimPwr](#page-17-1), [discrimSim](#page-22-1), [discrimSS](#page-23-1), [findcr](#page-43-1)

```
# data: 10 of the A-samples were judged to be A
# 20 A-samples in total
# 3 of the not-A samples were judged to be A
# 20 not-A-samples in total
AnotA(10, 20, 3, 20)
(m1 <- AnotA(10, 20, 3, 20))
## plot distributions of sensory intensity:
plot(m1)
## likelihood based confidence intervals:
confint(m1)
## Extended example plotting the profile likelihood
xt < - \text{cbind}(c(3, 10), c(20 - 3, 20 - 10))lev \leftarrow gl(2, 1)
summary(res <- glm(xt ~ lev,
                  family = binomial(link = probit)))
N < - 100dev <- double(N)
level <- c(0.95, 0.99)
delta \leq seq(1e-4, 5, length = N)
for(i in 1:N)
```

```
dev[i] \leq glm(xt \sim 1 + offset(c(0, delta[i])),
                family = binomial(probit))$deviance
plot(delta, exp(-dev/2), type = "l",
    xlab = expression(delta),
    ylab = "Normalized Profile Likelihood")
## Add Normal approximation:
lines(delta, exp(-(delta - coef(res)[2])^2 /
                 (2 * vcov(res)[2,2])), lty = 2)## Add confidence limits:
lim <- sapply(level, function(x)
              exp(-qchisq(x, df=1)/2))
abline(h = lim, col = "grey")
```
#### AUC *AUC computation*

# Description

This is the default AUC function for scalar d-primes, which will compute Area Under the ROC curve (ROC is an acronym for receiver operating characteristic) assuming a normal distribution for the underlying percepts.

# Usage

## Default S3 method: AUC(d, se.d, scale = 1, CI.alpha =  $0.05, ...$ ) ## S3 method for class 'anota'  $AUC(d, CI.alpha = 0.05, ...)$ 

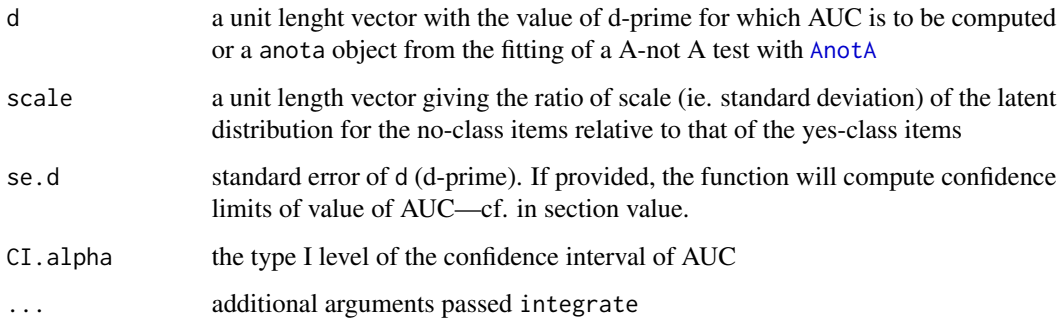

# <span id="page-5-0"></span>Details

The AUC is computed using the standard normal distribution function [pnorm](#page-0-0).

Confidence limits are based on a normal approximation of d and not of AUC. The limits are computed, if an estimate of the standard error of d is provided. Note that the limits do not take the uncertainty in estimating the scale nor that of estimating the standard error of d into account.

A print method is implemented for objects of class AUC.

#### Value

A list with components. If se.d is supplied to the default method or if a discrim object is supplied, the object contains the latter three additional elements.

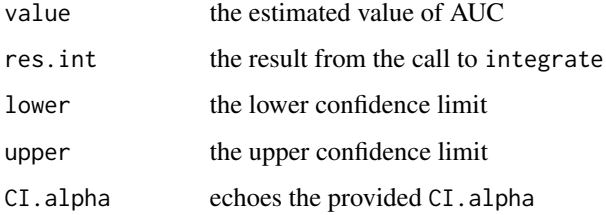

# Author(s)

Rune Haubo B Christensen

#### Examples

```
## Compute AUC from d-prime and confindence interval for the AUC:
fm1 <- AnotA(8, 25, 1, 25)
AUC(d=fm1$coef, se.d=fm1$se)
## The AUC-method for AnotA-objects can be used for convenience:
AUC(fm1)
```
betabin *Beta-binomial and chance-corrected beta-binomial models for overdispersed binomial data*

#### Description

Fits the beta-binomial model and the chance-corrected beta-binomial model to (over-dispersed) binomial data.

#### betabin 7

#### Usage

```
betabin(data, start = c(.5,.5),
        method = c("duotrio", "tetrad", "threeAFC", "twoAFC",
          "triangle", "hexad", "twofive", "twofiveF"),
       vcov = TRUE, corrected = TRUE, gradTol = 1e-4, ...## S3 method for class 'betabin'
summary(object, level = 0.95, ...)
```
### Arguments

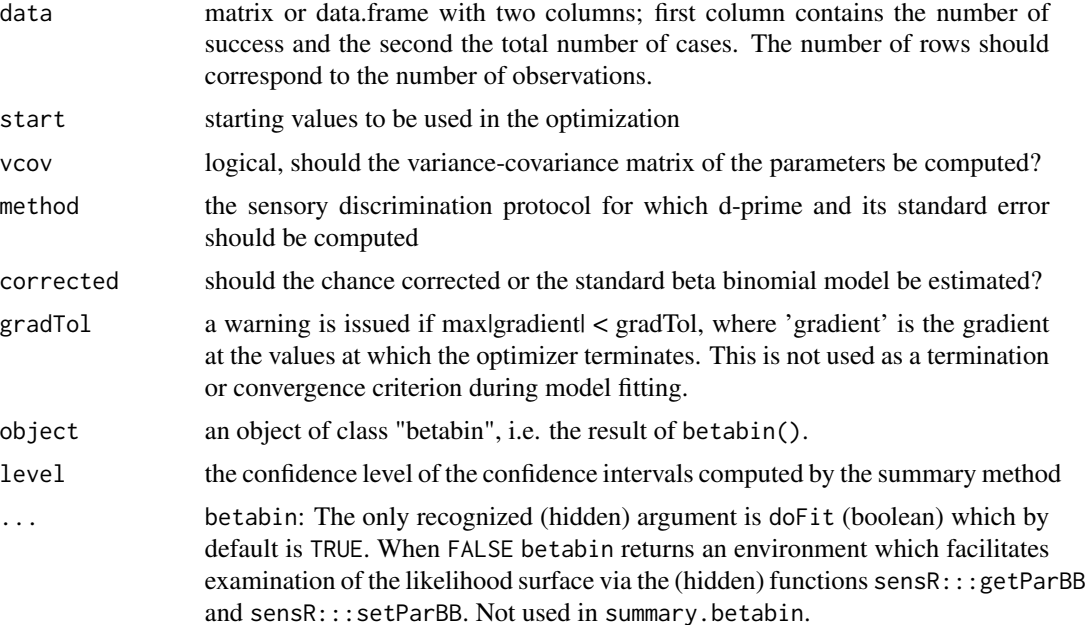

# Details

The beta-binomial models are parameterized in terms of mu and gamma, where mu corresponds to a probability parameter and gamma measures over-dispersion. Both parameters are restricted to the interval  $(0, 1)$ . The parameters of the standard (i.e. corrected  $=$  FALSE) beta-binomial model refers to the mean (i.e. probability) and dispersion on the scale of the observations, i.e. on the scale where we talk of a probability of a correct answer (Pc). The parameters of the chance corrected (i.e. corrected = TRUE) beta-binomial model refers to the mean and dispersion on the scale of the "probability of discrimination" (Pd). The mean parameter (mu) is therefore restricted to the interval from zero to one in both models, but they have different interpretations.

The summary method use the estimate of mu to infer the parameters of the sensory experiment; Pc, Pd and d-prime. These are restricted to their allowed ranges, e.g. Pc is always at least as large as the guessing probability.

Confidens intervals are computed as Wald (normal-based) intervals on the mu-scale and the confidence limits are subsequently transformed to the Pc, Pd and d-prime scales. Confidence limits are

restricted to the allowed ranges of the parameters, for example no confidence limits will be less than zero.

Standard errors, and therefore also confidence intervals, are only available if the parameters are not at the boundary of their allowed range (parameter space). If parameters are close to the boundaries of their allowed range, standard errors, and also confidence intervals, may be misleading. The likelihood ratio tests are more accurate. More accurate confidence intervals such as profile likelihood intervals may be implemented in the future.

The summary method provides a likelihood ratio test of over-dispersion on one degree of freedom and a likelihood ratio test of association (i.e. where the null hypothesis is "no difference" and the alternative hypothesis is "any difference") on two degrees of freedom (chi-square tests). Since the gamma parameter is tested on the boundary of the parameter space, the correct degree of freedom for the first test is probably 1/2 rather than one, or somewhere in between, and the latter test is probably also on less than two degrees of freedom. Research is needed to determine the appropriate no. degrees of freedom to use in each case. The choices used here are believed to be conservative, so the stated p-values are probably a little too large.

The log-likelihood of the standard beta-binomial model is

$$
\ell(\alpha, \beta; x, n) = \sum_{j=1}^{N} \left\{ \log \binom{n_j}{x_j} - \log Beta(\alpha, \beta) + \log Beta(\alpha + x_j, \beta - x_j + n_j) \right\}
$$

and the log-likelihood of the chance corrected beta-binomial model is

$$
\ell(\alpha, \beta; x, n) = \sum_{j=1}^{N} \left\{ C + \log \left[ \sum_{i=0}^{x_j} {x_j \choose i} (1-p_g)^{n_j - x_j + i} p_g^{x_j - i} Beta(\alpha + i, n_j - x_j + \beta) \right] \right\}
$$

where

$$
C = \log \binom{n_j}{x_j} - \log Beta(\alpha, \beta)
$$

and where  $\mu = \alpha/(\alpha + \beta)$  $\mu = \alpha/(\alpha + \beta)$  $\mu = \alpha/(\alpha + \beta)$ ,  $\gamma = 1/(\alpha + \beta + 1)$ , Beta is the Beta function, cf. beta, N is the number of independent binomial observations, i.e.~the number of rows in data, and  $p<sub>g</sub>$  is the guessing probability, pGuess.

The variance-covariance matrix (and standard errors) is based on the inverted Hessian at the optimum. The Hessian is obtained with the hessian function from the numDeriv package.

The gradient at the optimum is evaluated with gradient from the numDeriv package.

The bounded optimization is performed with the "L-BFGS-B" optimizer in [optim](#page-0-0).

The following additional methods are implemented objects of class betabin: print, vcov and logLik.

#### Value

An object of class betabin with elements

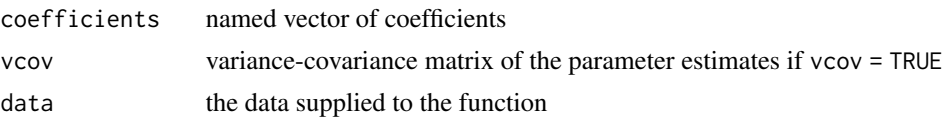

#### betabin 9

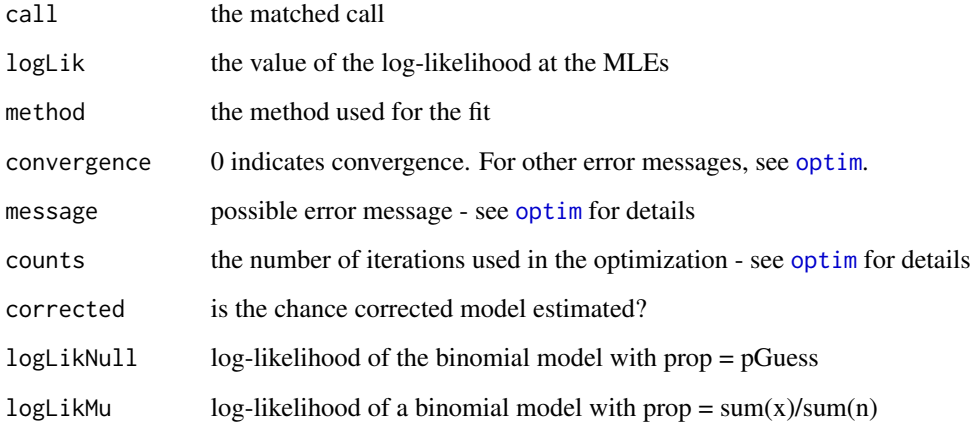

# Author(s)

Rune Haubo B Christensen

# References

Brockhoff, P.B. (2003). The statistical power of replications in difference tests. Food Quality and Preference, 14, pp. 405–417.

# See Also

[triangle](#page-67-1), [twoAFC](#page-73-1), [threeAFC](#page-65-1), [duotrio](#page-42-1), [tetrad](#page-64-1) [twofive](#page-74-1), [twofiveF](#page-75-1), [hexad](#page-45-1)

```
## Create data:
x \leftarrow c(3, 2, 6, 8, 3, 4, 6, 0, 9, 9, 0, 2, 1, 2, 8, 9, 5, 7)n <- c(10,9,8,9,8,6,9,10,10,10,9,9,10,10,10,10,9,10)
dat <- data.frame(x, n)
## Chance corrected beta-binomial model:
(bb0 <- betabin(dat, method = "duotrio"))
summary(bb0)
## Un-corrected beta-binomial model:
(bb <- betabin(dat, corrected = FALSE, method = "duotrio"))
summary(bb)
vcov(bb)
logLik(bb)
AIC(bb)
coef(bb)
```
<span id="page-9-0"></span>

IMPORTANT: This function and its methods are no longer supported. The user is adviced to use clm() from package ordinal instead.

Fits a cumulative link location-scale model to an ordered response variable. When the scale part is left unspecified, the model reduces to a cumulative link model assuming a constant scale. With the default logistic link function, the model reduces to the famous *Proportional Odds Model*. With the probit link and a single two-level factor in both location and scale parts, the model is known as the *Binormal* model in the Signal Detection Theory and the Psychometric literature.

# Usage

clls(location, scale, data, weights, start, ..., subset, na.action, contrasts = NULL, Hess = FALSE, model = TRUE, method = c("logistic", "probit", "cloglog", "cauchit"))

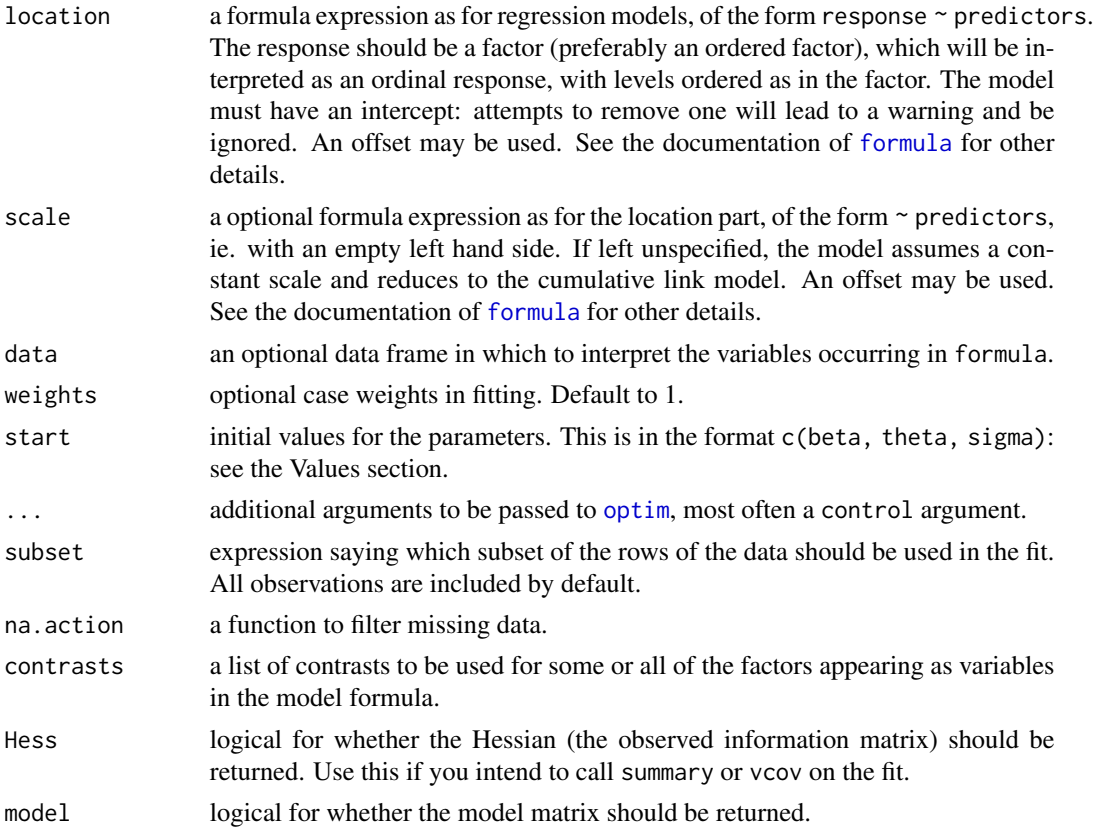

# clls-deprecated 11

method logistic or probit or complementary log-log or cauchit (corresponding to a Cauchy latent variable).

# Details

The implementation is highly inspired by [polr](#page-0-0) in package MASS and should give compatible results, if scale is left unspecified.

Note that standard errors are appropriate for tau = log sigma and not for sigma, because the profile likelihood is usually more symmetric for tau than for sigma. Therefore vcov will give the variancecovariance matrix of the parameters with tau rather than sigma and summary.clls will report standard errors for log sigma. Notice also that a relevant test for sigma is  $H_0$  :  $sigma = 1$ , so the relevant test for log sigma is  $H_0$ :  $log(sigma) = 0$ . This is reflected in the z value for sigma returned by summary.clls.

There are methods for the standard model-fitting functions, including [summary](#page-0-0), [vcov](#page-0-0), [anova](#page-0-0), and an extractAIC method.

# Value

A object of class "clls". This has components

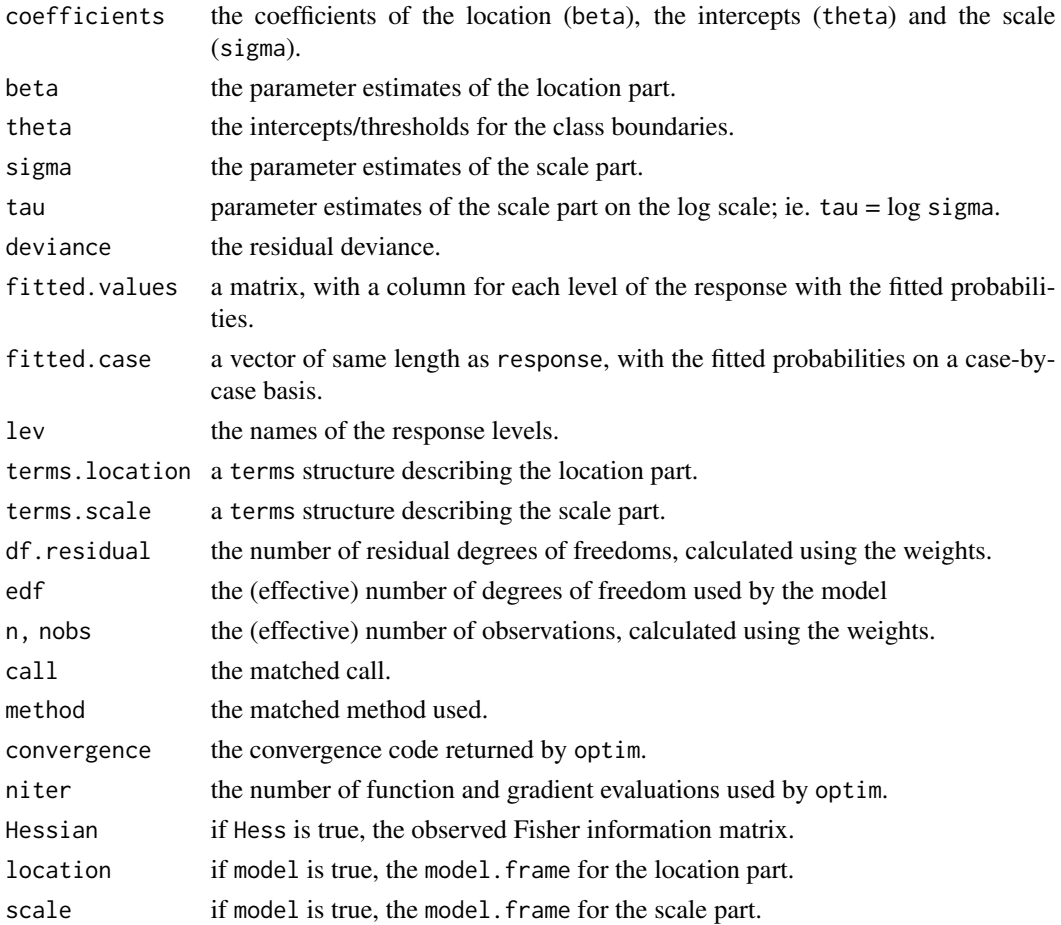

#### <span id="page-11-0"></span>References

Agresti, A. (2002) *Categorical Data.* Second edition. Wiley.

Christensen, R.H.B., Cleaver, G. and Brockhoff, P.B. (2011). Statistical and Thurstonian models for the A-not A protocol with and without sureness. *Food Quality and Preference*, 22(6), pp.542-549. Venables, W. N. and Ripley, B. D. (2002) *Modern Applied Statistics with S.* Fourth edition. Springer.

# See Also

[polr](#page-0-0), [optim](#page-0-0), [glm](#page-0-0), [multinom](#page-0-0).

# Examples

```
old <- options(contrasts = c("contr.treatment", "contr.poly"))
## Extend example from polr in package MASS:
## Fit model from polr example:
data(housing, package = "MASS")
fm1 \leq \text{cls}(Sat \leq \text{Infl} + \text{Type} + \text{Cont}, \text{ weights} = \text{Freq}, \text{ data} = \text{housing})fm1
summary(fm1)
## With probit link:
summary(update(fm1, method = "probit"))
## Allow scale to depend on Cont-variable
summary(fm2 <- update(fm1, scale =~ Cont))
anova(fm1, fm2)
## which seems to improve the fit
options(old)
```
clm2twoAC *Extract 2-AC coefficient table from a cumulative link model*

#### Description

The Thurstonian model for the 2-AC protocol can be formulated as a cumulative link model (see the references). This function extracts the 2-AC model parameter estimates, standard errors, z-value and p-values from a cumulative link (mixed) model fitted with [clm](#page-0-0) or [clmm](#page-0-0) from package ordinal.

#### Usage

clm2twoAC(object, ...)

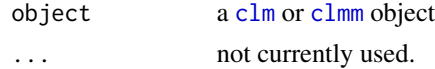

#### $clm2twoAC$  13

# Value

A data.frame with the coefficient table. The two first rows contain the estimates of tau and d.prime while the remaining rows contain optional regression variables for d.prime.

# Author(s)

Rune Haubo B Christensen

#### References

Christensen R.H.B., Lee H-S and Brockhoff P.B. (2012). Estimation of the Thurstonian model for the 2-AC protocol. Food Quality and Preference, 24(1), pp.119-128.

#### See Also

[twoAC](#page-68-1), [twoACpwr](#page-70-1)

```
## Example of a simple 2-AC model. First the conventional way:
twoAC(c(2, 2, 6))
## The using a cumulative link model (clm from package ordinal):
if(require(ordinal)) {
    response \leq gl(3,1)
    fit.clm <- clm(response \sim 1, weights = c(2, 2, 6), link = "probit")
    clm2twoAC(fit.clm)
    ## Alternatively we could get estimates and standard errors "by hand":
    tab <- coef(summary(fit.clm))
    theta \leq tab[,1]
    (tau < - (theta[2] - theta[1])/sqrt(2))(d.\text{prime} <- (-\text{theta}[2] - \text{theta}[1])/sqrt(2))VCOV <- vcov(fit.clm)
    (se.tau <- sqrt((VCOV[1,1] + VCOV[2,2] - 2*VCOV[2,1])/2))
    (se.d.prime <- sqrt((VCOV[1,1] + VCOV[2,2] + 2*VCOV[2,1])/2))
    ## Extended example with a regression model for d.prime
    ## (see the referenced paper for details):
    n.women <- c(2, 2, 6)*10n.men <- c(1, 2, 7)*10wt <- c(n.women, n.men)
    response \leftarrow gl(3,1, length = 6)
    gender \leq gl(2, 3, labels = c("women", "men"))
    fm2 \leq clm(response \sim gender, weights = wt, link = "probit")
    clm2twoAC(fm2)
}
```
<span id="page-13-0"></span>

Computes confidence intervals from the profiled likelihood and the Wald approximation in the 2AC model, or plots the profile likelihood function for d.prime.

### Usage

```
## S3 method for class 'twoAC'
confint(object, parm, level = 0.95,type = c("likelihood", "Wald"), ...)
## S3 method for class 'profile.twoAC'
confint(object, parm = "d.print", level = 0.95, ...)## S3 method for class 'twoAC'
profile(fitted, alpha = 1e-3, nSteps = 1e2, range, ...)
## S3 method for class 'profile.twoAC'
plot(x, level = c(0.95, 0.99), Log = FALSE,relative = TRUE, fig = TRUE, n = 1e3, ..., ylim = NULL)
```
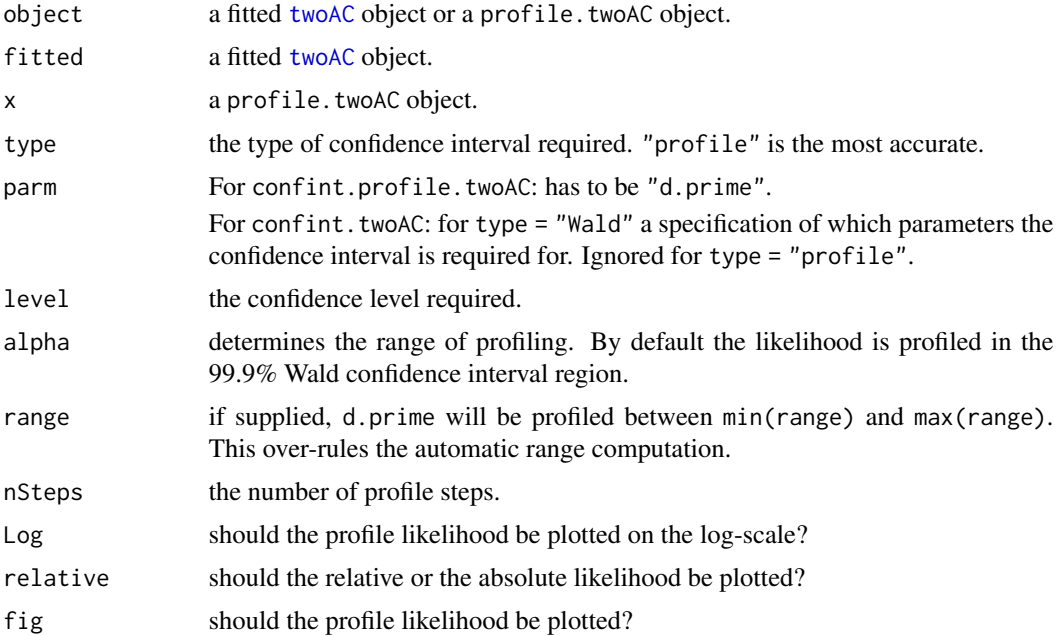

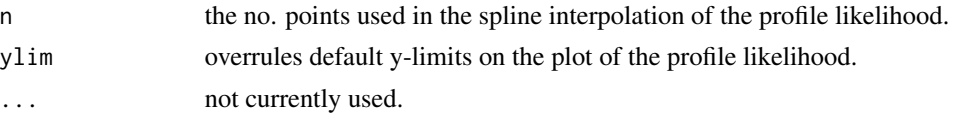

#### Details

These confint methods call the appropriate profile method, then finds the confidence intervals by interpolation of the profile traces. If the profile object is already available, this should be used as the main argument rather than the fitted model object itself.

In plot.profile.twoAC: at least one of Log and relative arguments have to be TRUE.

### Value

confint: A matrix (or vector) with columns giving lower and upper confidence limits for each parameter. These will be labelled as (1-level)/2 and 1 - (1-level)/2 in % (by default 2.5% and 97.5%). Profile likelihood confindence intervals are only available for d.prime and not tau.

profile.twoAC: a data.frame with the profile of d.prime.

plot.profile.twoAC invisibly returns the spline approcimation to the profile.

## Author(s)

Rune Haubo B Christensen

#### References

Christensen R.H.B., lee H-S and Brockhoff P.B. (2012). Estimation of the Thurstonian model for the 2-AC protocol. Food Quality and Preference, 24(1), pp.119-128.

#### See Also

[profile](#page-0-0) and [confint](#page-0-0)

```
(fm1 <- twoAC(c(2, 2, 6)))
confint(fm1)
confint(fm1, type = "Wald")pr1 <- profile(fm1)
confint(pr1)
pr1 <- profile(fm1, alpha = 1e-5)
old \leq par(mfrow = c(2,2))
plot(pr1)
plot(pr1, Log = FALSE, relative = TRUE)
plot(pr1, Log = TRUE, relative = TRUE)
plot(pr1, Log = TRUE, relative = FALSE)
par(old)
```
<span id="page-15-2"></span><span id="page-15-1"></span><span id="page-15-0"></span>

Computes the probability of a correct answer (Pc), the probability of discrimination (Pd) and dprime, their standard errors, confidence intervals and a p-value of a difference or similarity test for one of the four common discrimination protocols.

#### Usage

```
discrim(correct, total, d.prime0, pd0, conf.level = 0.95,
          method = c("duotrio", "tetrad", "threeAFC", "twoAFC",
             "triangle", "hexad", "twofive", "twofiveF"),
          double = FALSE,statistic = c("exact", "likelihood", "score", "Wald"),
           test = c("difference", "similarity"), ...)
## S3 method for class 'discrim'
```
# $print(x, \text{ digits} = \text{max}(3, \text{ getOption("digits")} - 3), ...)$

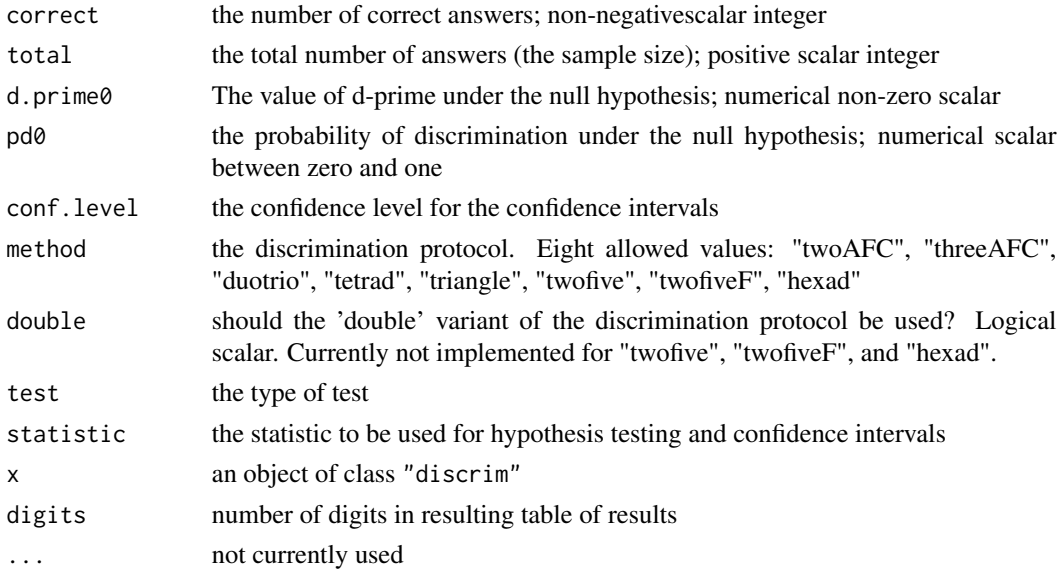

#### discrim and the contract of the contract of the contract of the contract of the contract of the contract of the contract of the contract of the contract of the contract of the contract of the contract of the contract of th

#### Details

The degree of product difference/discrimination under the null hypothesis can be specified on *either* the d-prime scale or on the pd (proportion of discriminators) scale. This is done by using either the d.prime0 *or* the pd0 arguments. If unspecified, they default to zero and the conventional difference test of "no difference" is obtained.

For a similarity test either d.prime0 *or* pd0 have to be specified *and* and a non-zero, positive value should to be given. Here, d.prime0 or pd0 define the limit of similarity or equivalence.

The probability under the null hypothesis is given by  $pd\theta + pg * (1 - pd\theta)$  where pg is the guessing probability which is defined by the discrimination protocol given in the method argument.

All estimates are restricted to their allowed ranges, e.g. Pc is always as least as large as the guessing probability. Similarly confidence limits are also restricted to the allowed range of the parameters.

Standard errors are not defined when the parameter estimates are at the boundary of their allowed range, so these will be reported as NA in such cases.

If double = "TRUE", the 'double' variants of the discrimination methods is used. For example in a double-triangle test each participant will perform two individual triangle tests and only obtain a correct answer in the double-triangle test if both of the answers to the individual triangle tests are correct. The guessing probability for the double methods are lower than in the conventional discrimination methods. If  $p_q$  is the guessing probability of the conventional discrimination method, then  $p_g^2$  is the guessing probability of the double variant of that discrimination method. All the double discrimination methods have their own psychometric functions.

The "Wald" statistic is \*NOT\* recommended for practical use—it is included here for completeness and to allow comparisons.

For statistic = "score", the confidence interval is computed from Wilson's score interval, and the p-value for the hypothesis test is based on Pearson's chi-square test, cf. [prop.test](#page-0-0).

### Value

An object of class discrim with elements

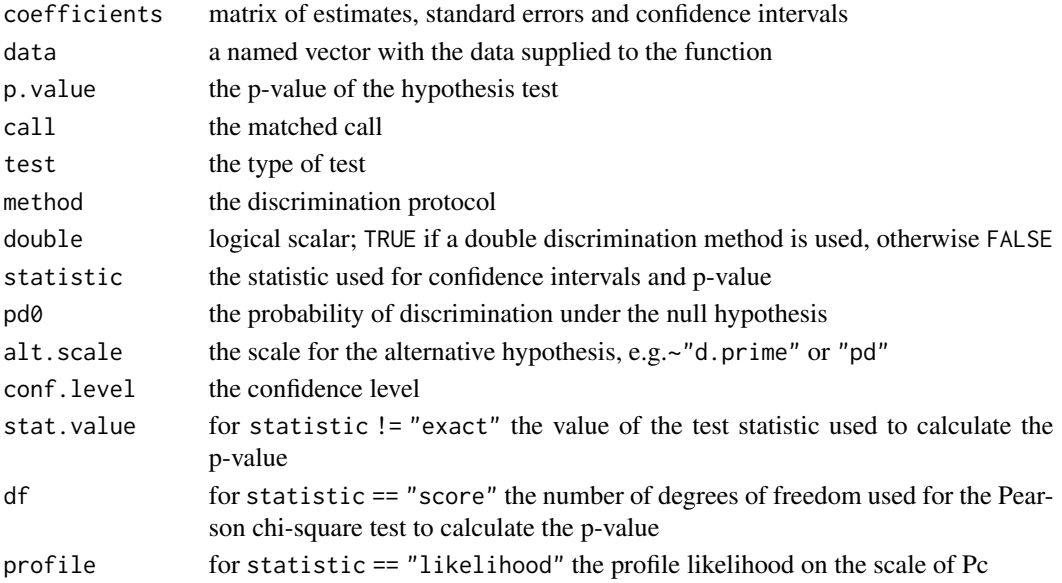

#### <span id="page-17-0"></span>Author(s)

Rune Haubo B Christensen and Per Bruun Brockhoff

# References

Brockhoff, P.B. and Christensen, R.H.B (2010). Thurstonian models for sensory discrimination tests as generalized linear models. Food Quality and Preference, 21, pp. 330-338.

Bi, J. (2001) The double discrimination methods. Food Quality and Preference, 12, pp. 507-513.

# See Also

[discrimPwr](#page-17-1), [discrimSim](#page-22-1), [discrimSS](#page-23-1), [samediff](#page-57-1), [AnotA](#page-2-1), [findcr](#page-43-1), [profile](#page-50-1), [plot.profile](#page-50-1) [confint](#page-50-1) Link functions / discrimination protocols: [triangle](#page-67-1), [twoAFC](#page-73-1), [threeAFC](#page-65-1), [duotrio](#page-42-1), [tetrad](#page-64-1), [twofive](#page-74-1), [twofiveF](#page-75-1), [hexad](#page-45-1),

#### Examples

```
## Running the simple discrimination (difference) tests:
discrim(10, 15, method = "twoAFC")
discrim(10, 15, method = "threeAFC", statistic = "likelihood")
discrim(10, 15, method = "tetrad", statistic = "likelihood")
discrim(10, 15, method = "duotrio", conf.level = 0.90)
discrim(10, 15, method = "triangle", statistic = "score")
# Example of double duotrio discrimination test from Bi (2001):
discrim(35, 100, method = "duotrio", double=TRUE, statistic = "exact")
# Critical value for a sample size of 100 and a guessing probability of 1/4:
findcr(100, p0=1/4) # 33
```

```
## plot the distributions of sensory intensity:
m1 < - discrim(10, 15, method = "twoAFC")
plot(m1)
```

```
## A similarity test where less than chance successes are obtained:
discrim(22, 75, method = "triangle", d.prime0 = 1, test = "similarity")
```

```
discrimPwr Sensory discrimination power analysis
```
#### **Description**

Computes the power of a difference or similarity test for a sensory discrimination experiment using the binomial distribution. d.primePwr is a convenience function that calls discrimPwr but has arguments in terms of d-prime rather than pd, the probability of discrimination.

#### discrimPwr 19

# Usage

```
discrimPwr(pdA, pd0 = 0, sample.size, alpha = 0.05, pGuess = 1/2,
          test = c("difference", "similarity"),
          statistic = c("exact", "normal", "cont.normal"))
d.primePwr(d.primeA, d.prime0 = 0, sample.size, alpha = 0.05,
          method = c("duotrio", "tetrad", "threeAFC", "twoAFC",
             "triangle", "hexad", "twofive", "twofiveF"),
           double = FALSE,
           test = c("difference", "similarity"),
           statistic = c("exact", "normal", "cont.normal"))
```
# Arguments

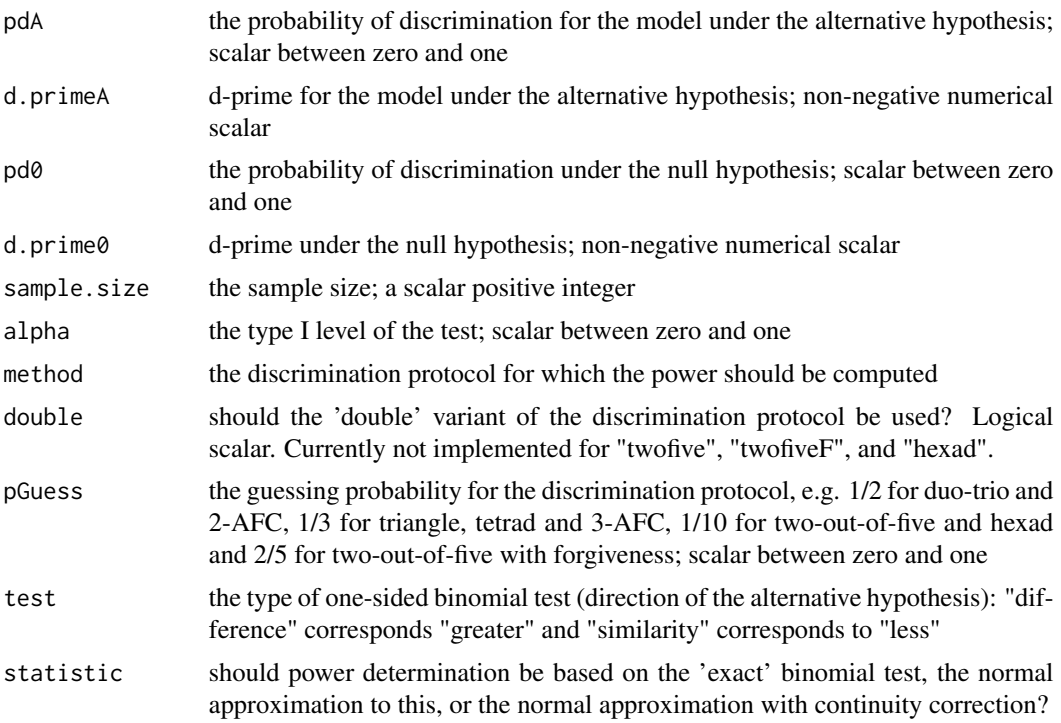

# Details

The power of the standard one-tailed difference test where the null hypothesis is "no difference" is obtained with  $p d\theta = \theta$ .

The probability under the null hypothesis is given by  $p d\theta + pg * (1 - pd\theta)$  where pg is the guessing probability pGuess. Similarly, the probability of the alternative hypothesis is given by  $p\,dA + pg *$  $(1 - pdA)$ 

# Value

The power; a numerical scalar.

#### Author(s)

Rune Haubo B Christensen and Per Bruun Brockhoff

#### References

Brockhoff, P.B. and Christensen, R.H.B (2010). Thurstonian models for sensory discrimination tests as generalized linear models. Food Quality and Preference, 21, pp. 330-338.

Bi, J. (2001) The double discrimination methods. Food Quality and Preference, 12, pp. 507-513.

# See Also

[findcr](#page-43-1), [discrim](#page-15-2), [discrimSim](#page-22-1), [AnotA](#page-2-1), [discrimSS](#page-23-1)

```
## Finding the power of a discrimination test with d-prime = 1,
## a sample of size 30 and a type I level of .05:
pd \leq coef(rescale(d.prime = 1, method = "twoAFC"))$pd
discrimPwr(pd, sample.size = 30)
d.primePwr(1, sample.size = 30, method = "twoAFC")## Obtaining the equivalent normal approximation with and without
## continuity correction:
discrimPwr(pd, sample.size = 30, statistic = "cont.normal")
discrimPwr(pd, sample.size = 30, statistic = "normal")
# Example from Bi (2001) with n=100 and 35 correct answers in a
# double duotrio test:
p1 < -0.35# Estimate of d-prime quoted by Bi(2001) was 1.06:
dp <- psyinv(p1, method="duotrio", double=TRUE)
# Power using normal approximation w/o continuity adjustment quoted by Bi(2001):
d.primePwr(dp, sample.size = 100, method="duotrio",
          double=TRUE, stat="normal") # 0.73
# d.primePwr(dp, sample.size = 100, method="duotrio", double=TRUE,
# stat="cont.normal")
# Power of exact test:
d.primePwr(dp, sample.size = 100, method="duotrio",
          double=TRUE, stat="exact") # 0.697
## A similarity example:
discrimPwr(pdA = 0.1, pd0 = 0.2, sample.size = 100, pGuess = 1/3,
          test = "similarity")
```
<span id="page-20-0"></span>

The model is a synthesis of a mixture and a mixed effect model. The random effect distribution for the cluster term (often individuals) is a point mass for delta  $= 0$  and a continuous distribution for  $delta > 0$ .

The function fits the model and computes d-prime for an average subject, 2) the variance among subjects, 3) the "posterior" probability of a subject being a discriminator (with delta  $> 0$ ), 4) the "posterior" expectation on the random effect (ie. the subject-specific delta) and 5) the probability that a randomly chosen individual is a discriminator (ie. the probability mass at delta  $= 0$  in the random effects distribution)

Warning: This function is preliminary; see the details for further information.

## Usage

```
discrimR(formula, data, weights, cluster, start, subset, na.action,
           contrasts = NULL, hess = FALSE, ranef = FALSE, zi = FALSE,
           method = c("duotrio", "probit", "threeAFC", "triangle",
             "twoAFC"), \ldots
```
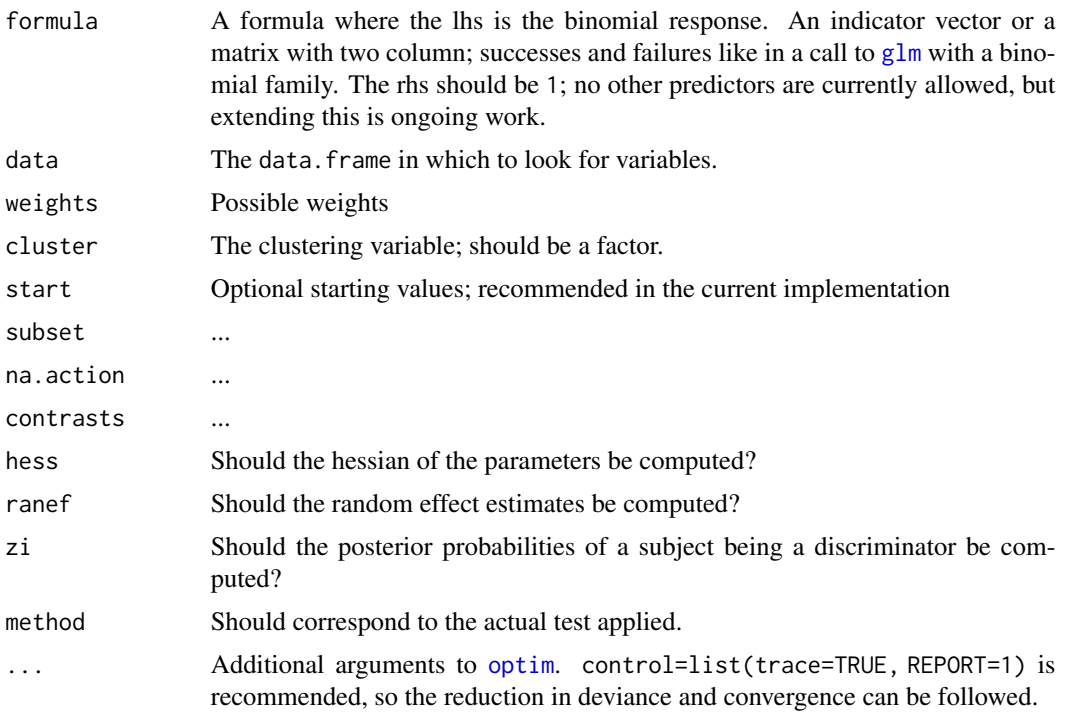

# Details

This function is preliminary and improving it is ongoing work. The computational methods are expected to change completely. This will hopefully facilitate methods for more general rhs-formulae with additional predictors.

Currently no methods or extractor functions have been written, so the user will have to select the relevant elements from the fitted object (see below). Implementation of methods and extractor functions will occur in due course.

#### Value

A list with the following elements:

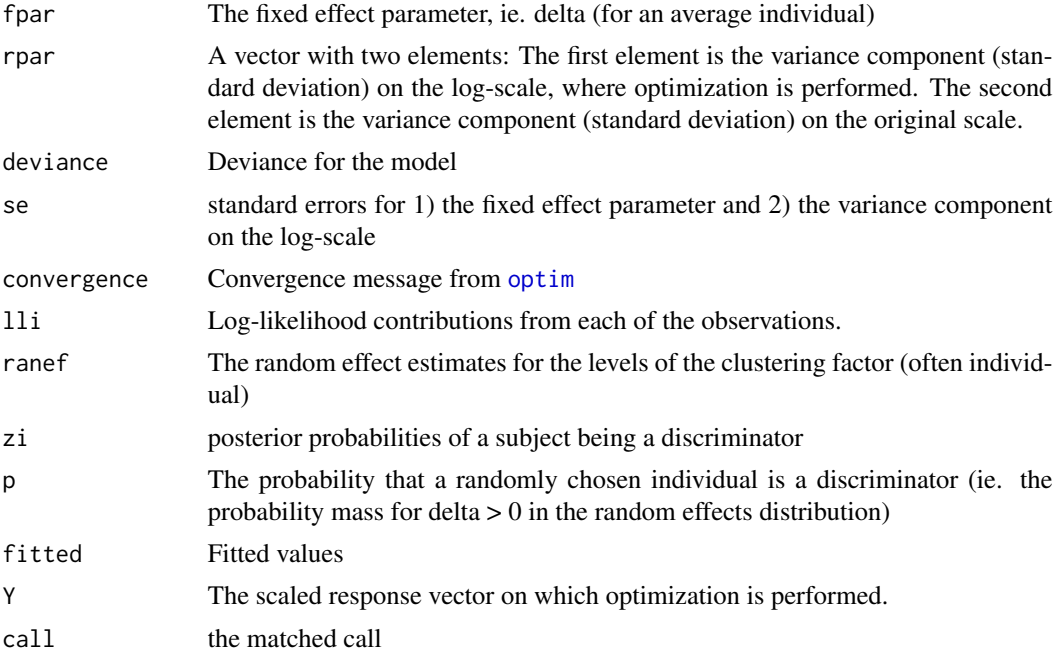

# Author(s)

Rune Haubo B Christensen

# See Also

[triangle](#page-67-1), [twoAFC](#page-73-1), [threeAFC](#page-65-1), [duotrio](#page-42-1), [discrimPwr](#page-17-1), [discrimSim](#page-22-1), [discrimSS](#page-23-1), [samediff](#page-57-1), [AnotA](#page-2-1), [findcr](#page-43-1)

```
freq <- c(10,8,10,9,8,9,9,1,10,10,8,2,6,7,6,7,6,4,5,5,3,3,9,9,5,5,8,8,9,9)
tmp \le data.frame(id = factor(1:30), n = rep(10, 30), freq = freq)
head(tmp)
str(tmp)
```
#### <span id="page-22-0"></span>discrimSim 23

```
fm \leq - discrimR(cbind(freq, n - freq) \sim 1, tmp, cluster = id,
                     start = c(.5, .5), method = "twoAFC",
                     ranef = TRUE, zi = TRUE, hess = TRUE,
                     control=list(trace=TRUE, REPORT=1))
names(fm)
fm[1:4]
```
<span id="page-22-1"></span>

#### discrimSim *Simulates replicated difference tests*

# Description

Simulates the outcome of sample.size replicated sensory difference tests (for any one of eight protocols: 2-AFC, 3-AFC, duotrio, tetrad, triangle, two-out-of-five, two-out-of-five with forgiveness and hexad tests) for a given d-prime value and a given overdispersion (default 0).

# Usage

```
discrimSim(sample.size, replicates, d.prime, sd.indiv = 0,
          method = c("duotrio", "halfprobit", "probit", "tetrad",
             "triangle", "twoAFC", "threeAFC", "hexad", "twofive", "twofiveF"),
           double = FALSE)
```
# Arguments

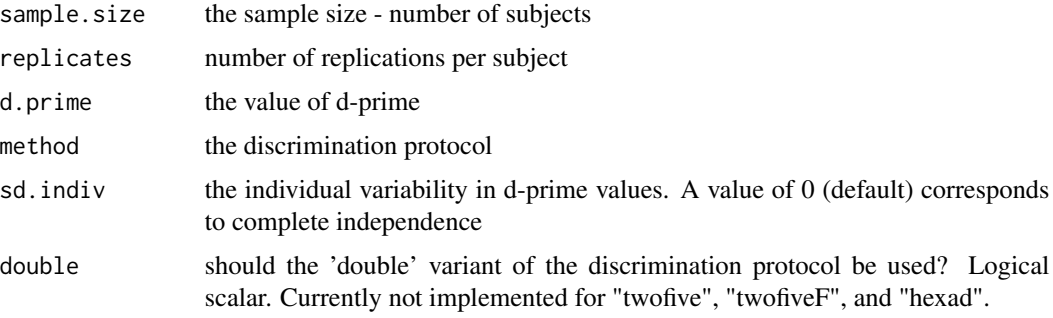

#### Details

The d-prime for each subject is a random draw from a normal distribution with mean d.prime and standard deviation sd.indiv. All negative values are set to zero.

#### Value

A vector of length sample.size with the number of correct answers for each subject.

#### <span id="page-23-0"></span>Author(s)

Rune Haubo B Christensen and Per Bruun Brockhoff

#### References

Brockhoff, P.B. and Christensen, R.H.B. (2010). Thurstonian models for sensory discrimination tests as generalized linear models. Food Quality and Preference, 21, pp. 330-338.

#### See Also

[triangle](#page-67-1), [twoAFC](#page-73-1), [threeAFC](#page-65-1), [duotrio](#page-42-1), [tetrad](#page-64-1), [twofive](#page-74-1), [twofiveF](#page-75-1), [hexad](#page-45-1), [discrimPwr](#page-17-1), [discrim](#page-15-2), [AnotA](#page-2-1), [discrimSS](#page-23-1), [samediff](#page-57-1), [findcr](#page-43-1)

#### Examples

```
## Running simulations:
discrimSim(sample.size = 10, replicates = 3, d.prime = 2,
          method = "triangle", sd.indiv = 1)
```
<span id="page-23-1"></span>

```
discrimSS Sensory discrimination sample size calculation
```
#### Description

Computes the sample size for a difference or similarity test for a sensory discrimination experiment using the binomial distribution. d.primeSS is a convenience function that calls discrimSS but has arguments in terms of d-prime rather than pd, the expected proportion of discriminators.

#### Usage

```
discrimSS(pdA, pd0 = 0, target.power = 0.90, alpha = 0.05,
         pGuess = 1/2, test = c("difference", "similarity"),
          statistic = c("exact", "stable.exact", "both.exact",
           "normal", "cont.normal"))
d.primeSS(d.primeA, d.prime0 = 0, target.power = 0.90, alpha = 0.05,
          method = c("duotrio", "tetrad", "threeAFC", "twoAFC",
            "triangle", "hexad", "twofive", "twofiveF"),
          double = FALSE,
          test = c("difference", "similarity"),
         statistic = c("exact", "stable.exact", "both.exact",
           "normal", "cont.normal"))
```
#### discrimSS 25

#### **Arguments**

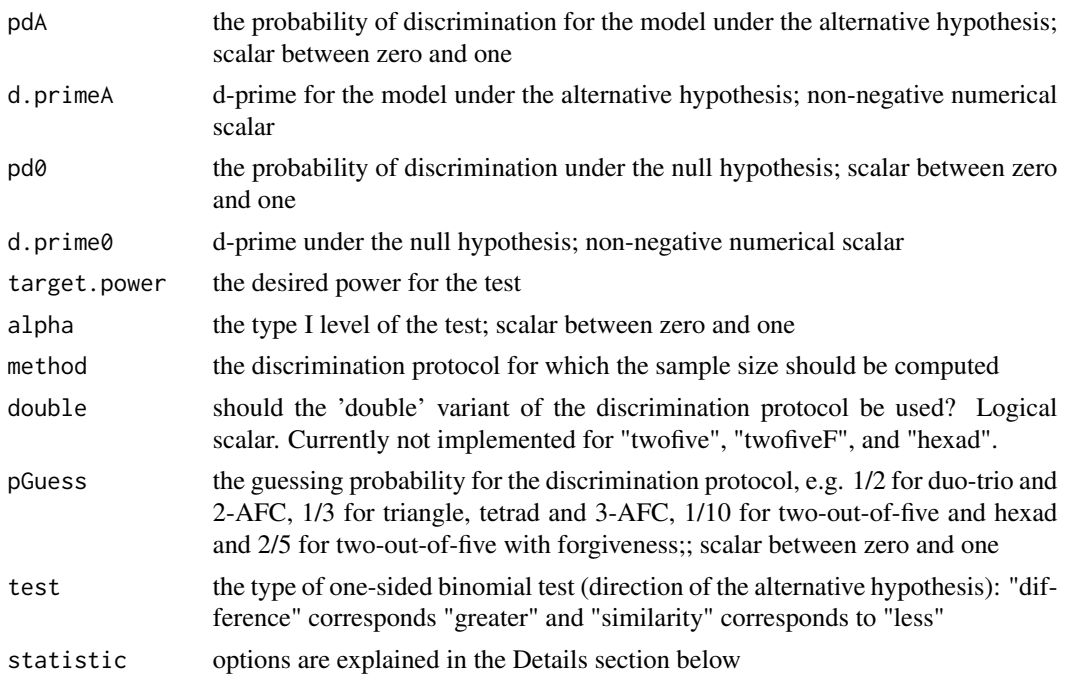

#### Details

For difference tests pdA or d.primeA (the sensory difference under the alternative hypothesis) has to be larger than pd0 or d.prime0 (the sensory difference under the null hypothesis). The sample size of the standard one-tailed difference test where the null hypothesis of "no difference" is obtained with  $p d0 = 0$  or d.prime $0 = 0$ .

For similarity tests it is required that  $p d\theta > p dA$  or equivalently that d.prime $\theta > d$ .primeA. Here, the interval [0, pdA] or [0, d.primeA] is the similarity region covering sensory differences for which we would say that the products are similar.

The probability of a correct answer under the null hypothesis is given by  $pd\theta$  + pGuess  $*(1 - pd\theta)$ . Similarly, the probability of a correct answer under the alternative hypothesis is given by pdA +  $pGuess * (1 - pdA).$ 

The statistic argument:

- "exact" is the conventional sample size for the exact binomial test: The smallest sample size that gives the desired power (target.power) at the given significance level. Ususally slightly higher sample sizes will not have the desired power, however. This is due to the non-monotonic behavior of power as a function of sample size.
- "stable.exact" is so-called stable exact sample size proposed by Ennis and Jesionka (2011) which has the property that no larger sample sizes has a power less than the target.power.
- "both.exact" returns both exact and stable.exact sample sizes
- "normal" is the normal approximation to the exact binomial sample size without any continuity adjustment. This usually provides a sample size that is smaller than the sample size for the exact binomial test.

• "cont.normal" is the continuity adjusted normal approximation to the sample size for the exact binomial test. This sample size is usually closer to the exact sample size than the unadjusted approximation and usually higher than the unadjusted approximation.

If the sample size based on the continuity adjusted normal approximation is larger than 10,000, the function returns the normal approximation and issues a warning.

#### Value

The sample size; an integer.

#### Author(s)

Per Bruun Brockhoff and Rune Haubo B Christensen

### References

Brockhoff, P.B. and Christensen, R.H.B (2010). Thurstonian models for sensory discrimination tests as generalized linear models. Food Quality and Preference, 21, pp. 330-338.

Ennis, J.M. and V. Jesionka (2011). The power of sensory discrimination methods revisited. Journal of Sensory Studies, 26, pp. 371-382.

#### See Also

[AnotA](#page-2-1), [discrimPwr](#page-17-1), [samediff](#page-57-1), [findcr](#page-43-1)

```
## Finding the smallest necessary sample size:
discrimSS(pdA = 0.5, pd0 = 0, target.power = 0.80, alpha = 0.05,
  pGuess = 1/2, test = "difference", statistic = "exact")
## The stable-exact sample size is larger:
discrimSS(pdA = 0.5, pd0 = 0, target.power = 0.80, alpha = 0.05,
  pGuess = 1/2, test = "difference", statistic = "stable.exact")
## Give identical results:
pd <- coef(rescale(d.prime = 1, method = "twoAFC"))$pd
discrimSS(pdA = pd, pd0 = 0, target.power = 0.90, alpha = 0.05,
  pGuess = 1/2, test = "difference", statistic = "exact")
d.primeSS(1, target.power = 0.90, method = "twoAFC")
## A similarity example:
discrimSS(pdA = 0.1, pd0 = 0.2, target.power = 0.80, alpha = 0.05,
  pGuess = 1/2, test = "similarity", statistic = "exact")
```
<span id="page-26-1"></span><span id="page-26-0"></span>Fits the Thurstonian Degree-of-Difference (DOD) model and performs hypothesis/significance tests of d-prime (Thurstonian delta). One-sided difference and similarity tests as well as two-sided tests of d-prime are available. The user may choose from a number of tests statistics.

#### Usage

```
dod(same, diff, d.prime0 = 0, conf. level = 0.95,statistic = c("likelihood", "Pearson", "Wilcoxon", "Wald"),
    alternative = c("difference", "similarity", "two.sided",
    "less", "greater"), control=dodControl(), ...)
## S3 method for class 'dod'
print(x, digits = max(3, getOption("digits") - 3), ...)
```
#### Arguments

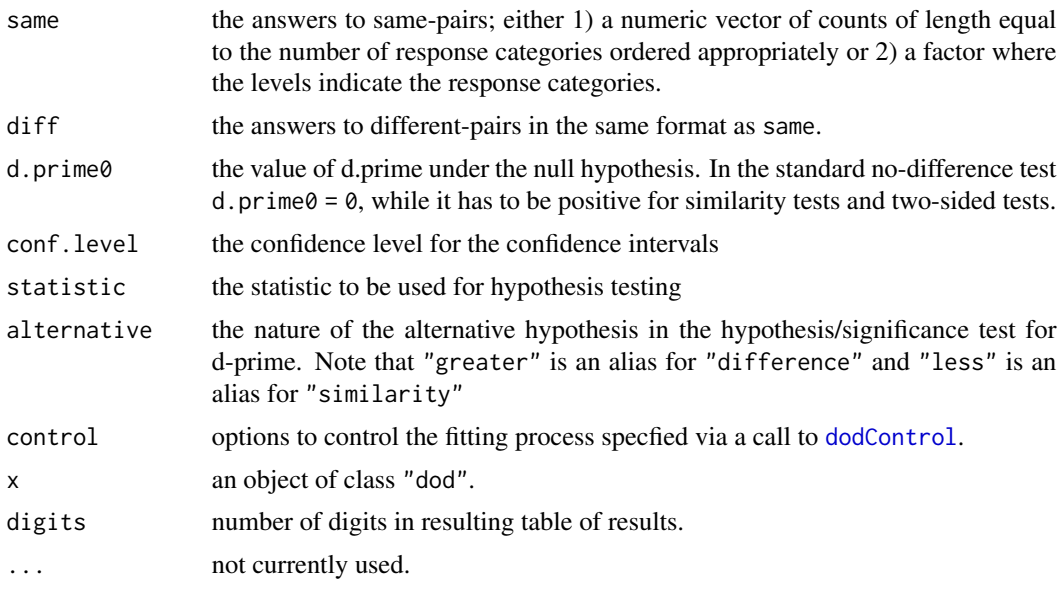

# Details

dod will report the likelihood based confidence interval for d.prime unless statistic = "Wald" in which case the standard symmetric Wald type confidence interval is reported. This interval can be highly inaccurate and so is not recommened for practical use.

The p-value for the standard one-tailed difference test of "no difference" is obtained with  $d$ . prime $\theta$  $= 0$  corresponding to the default setting.

The standard error of d-prime is not defined when the parameter estimate is zero (or numerically close) and it will be reported as NA in this case.

The "Wald" statistic is \*NOT\* recommended for practical use—it is only included here for completeness and to allow comparisons with other software etc.

# Value

An object of class dod.

#### Author(s)

Rune Haubo B Christensen

#### References

Ennis, J.M. and R.H.B. Christensen (2015) A Thurstonian comparison of the tetrad and degree of difference tests. *Food Quality and Preference*, 40, pp.263-269.

Christensen, R.H.B, J.M. Ennis, D.M. Ennis and P.B Brockhoff (2012) A Thurstonian model for the Degree of Difference test with extensions to unequal variance, sequence effects and replicated data. Talk at Sensometrics conference, Rennes, France, July 11th.

#### See Also

[dodSim](#page-32-1), [dodPwr](#page-29-1), [dodControl](#page-28-1), [dod\\_fit](#page-34-1), [optimal\\_tau](#page-35-1)

```
## DOD example data:
same.pairs <- c(25, 22, 33, 20)
diff.pairs <- c(18, 22, 30, 30)
## Fit Thurstonian dod-model and perform difference test:
dod(same=same.pairs, diff=diff.pairs)
## Can choose another test statistic (e.g. Wilcoxon):
dod(same=same.pairs, diff=diff.pairs, statistic="Wilcox")
## A similarity test (with simulated data):
set.seed(121)
(Data2 <- dodSim(d.prime=0, ncat=4, sample.size=200, method.tau="equi.prob"))
dod(same=Data2[1, ], diff=Data2[2, ], d.prime0=1.2,
    alternative="similarity")
## Extract parameters from a dod fit:
fm <- dod(same=same.pairs, diff=diff.pairs)
coef(fm)
```
<span id="page-28-1"></span><span id="page-28-0"></span>

Specify control setting when fitting the the Thurstonian Degree-of-Difference (DOD) model using [dod](#page-26-1) and [dod\\_fit](#page-34-1).

# Usage

```
dodControl(grad.tol = 1e-4,
          integer.tol = 1e-8,get.vcov = TRUE,get.grad = TRUE,test.args = TRUE,
          do.warn=TRUE,
          optCtrl=list())
```
# Arguments

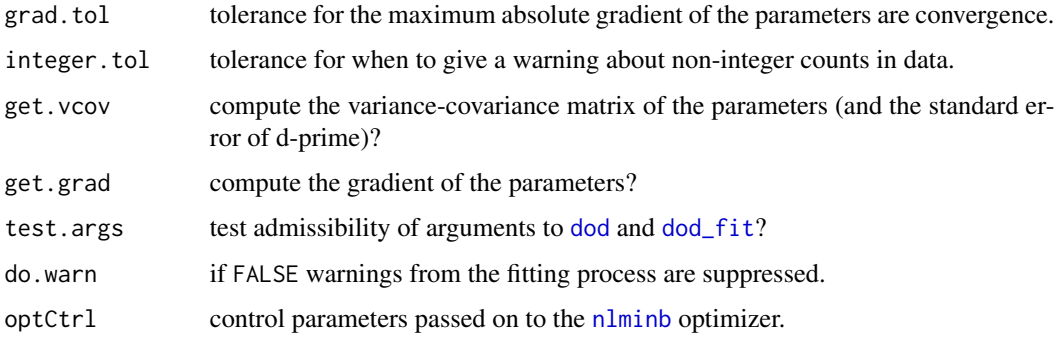

# Value

An list of class [dod](#page-26-1)Control with the appropriate control settings for dod and [dod\\_fit](#page-34-1).

# Author(s)

Rune Haubo B Christensen

# See Also

[dod](#page-26-1), [dod\\_fit](#page-34-1), [dodSim](#page-32-1), [dodPwr](#page-29-1), [optimal\\_tau](#page-35-1),

# Examples

```
## DOD example data:
same.pairs <- c(25, 22, 33, 20)
diff.pairs <- c(18, 22, 30, 30)
## Fit Thurstonian dod-model and perform difference test:
dod(same=same.pairs, diff=diff.pairs)
## Display the fitting process using the trace argument to nlminb:
ctrl <- dodControl(optCtrl=list(trace=TRUE))
dod(same=same.pairs, diff=diff.pairs, control=ctrl)
```
<span id="page-29-1"></span>

dodPwr *Power of the Degree-of-Difference (DOD) method*

#### Description

Computes the power of the Degree-of-Difference (DOD) method by simulation

# Usage

```
dodPwr(d.primeA, d.prime0=0, ncat = 4, sample.size, nsim = 1e3,
      alpha = 0.05,
      method.tau=c("LR.max", "equi.prob", "se.min", "user.defined"),
      statistic=c("likelihood", "Wilcoxon", "Pearson", "Wald"),
       alternative = c("difference", "similarity", "two.sided",
       "less", "greater"),
       tau=NULL, ...)
```
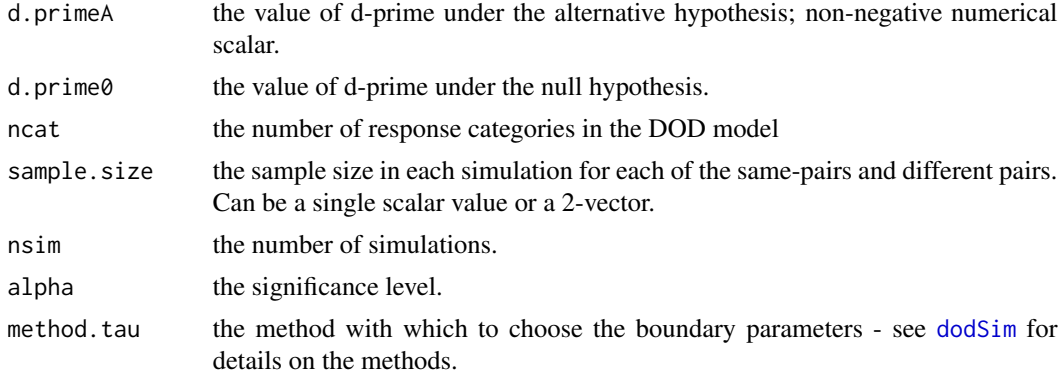

<span id="page-29-0"></span>

#### dodPwr 31

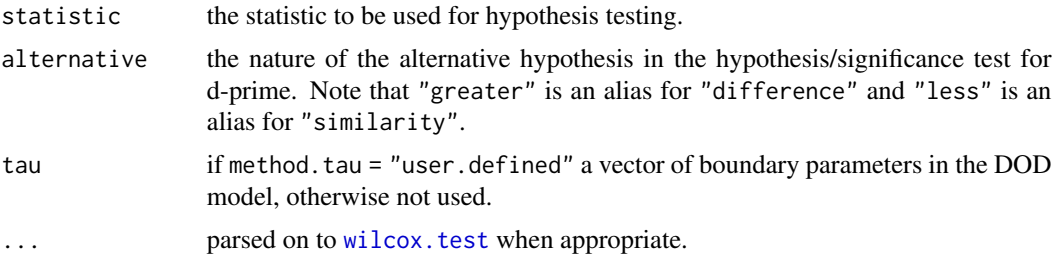

# Value

The simulation based estimate of the power with the following attributes:

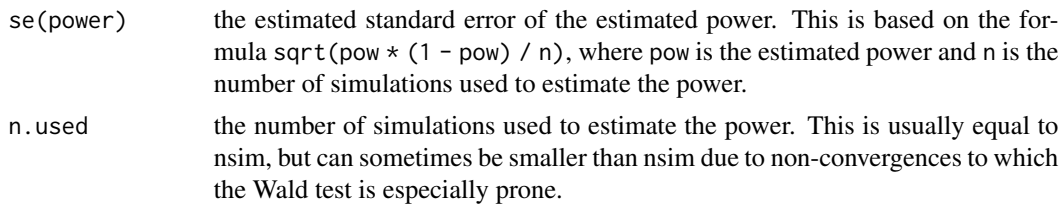

# Author(s)

Rune Haubo B Christensen

#### References

Ennis, J.M. and R.H.B. Christensen (2015) A Thurstonian comparison of the tetrad and degree of difference tests. *Food Quality and Preference*, 40, pp.263-269.

#### See Also

[dod](#page-26-1), [dod\\_fit](#page-34-1), [dodSim](#page-32-1), [optimal\\_tau](#page-35-1), [dodControl](#page-28-1)

```
## NOTE: The number of simulations (nsim) is set unrealistically low in
## the examples below to reduce the computation time for automatic
## package checks. nsim between 1e3 and 1e4 is usually sufficient and
## the latter often on the safe side. The standard error of the
## estimated power ('se(power)') reported by dodPwr() measures the
## accuracy of the estimated power and indicates if nsim needs to be
## increased.
## Estimate power of the conventional difference test (no-difference
## under the null hypothesis):
set.seed(125)
dodPwr(d.primeA=1, d.prime0=0, ncat=4, sample.size=100, nsim=50,
      alpha=.05, method.tau="LR.max", statistic="likelihood")
## [1] 0.62
## attr(,"se(power)")
```
#### 32 dodPwr

```
## [1] 0.1825346
## attr(,"n.used")
## [1] 50
## Here the boundary parameters are chosen automatically so as to
## maximize the likelihood ratio test statistic, and so this setting
## amounts to a highest achievable power scenario given d-prime = 1.
## Using another (and faster) statistic:
dodPwr(d.primeA=1, d.prime0=0, ncat=4, sample.size=100, nsim=1e3,
      alpha=.05, method.tau="LR.max", statistic="Wilcox")
## Not automatically run to reduce computation time.
## Power of a similarity test:
set.seed(127)
dodPwr(d.primeA=0, d.prime0=1, ncat=4, sample.size=100, nsim=1e2,
      alpha=.05, method.tau="LR.max", statistic="Pearson",
      alternative="similarity")
## [1] 0.71
## attr(,"se(power)")
## [1] 0.1434922
## attr(,"n.used")
## [1] 100
## Same as above, but with a given set of boundary parameters:
dodPwr(d.primeA=0, d.prime0=1, sample.size=100, nsim=1e2,
      alpha=.05, method.tau="user.defined", statistic="Pearson",
      alternative="similarity", tau=1:3)
## Using parallel computing to speed up computations:
if(require(parallel)) {
   ## Use detectCores() to get an appropriate number of cores for
   ## practical use - for the example here we fix it at 2:
   ## cl <- makeCluster(detectCores())
   cl <- makeCluster(getOption("cl.cores", 2))
   dvec <- c(0, .2, .5, .7, 1, 1.2, 1.5, 1.75)
   system.time(
       res <- parLapply(cl, dvec, fun=function(dp) {
           library(sensR)
           x <- dodPwr(dp, 0, sample.size=100, nsim=1e4, stat="Wil")
           c("power"=x, "se"=attr(x, "se(power)"))
       })
       )
   stopCluster(cl)
   names(res) <- dvec
   mat <- do.call(cbind, res)
   round(mat[1:2, ], 3)
   ## Example output:
   ## 0 0.2 0.5 0.7 1 1.5 1.75 2
   ## power 0.051 0.058 0.123 0.238 0.578 0.983 1.000 1.000
   ## se 0.022 0.023 0.033 0.043 0.049 0.013 0.002 0.001
}
```
#### <span id="page-32-0"></span>dodSim 33

## Realistically one should use more simulations, e.g. nsim=1e4.

<span id="page-32-1"></span>dodSim *Simulate data from the Degree-of-Difference model*

# Description

Simulate data from the Degree-of-Difference model for a given value of d-prime. The boundary parameters can either be specified by the user, or be chosen automatically so as to 1) maximize the likelihood ratio statistic, 2) ensure responses in each category is equally probable across same-pairs and different-pairs or 3) minimize the standard error of d-prime.

# Usage

```
dodSim(d.prime, ncat=4, sample.size = c(100, 100),
       method.tau = c("equi.prob", "LR.max", "se.min", "user.defined"),
       tau = NULL, d.\text{prime} = 0, ...
```
# Arguments

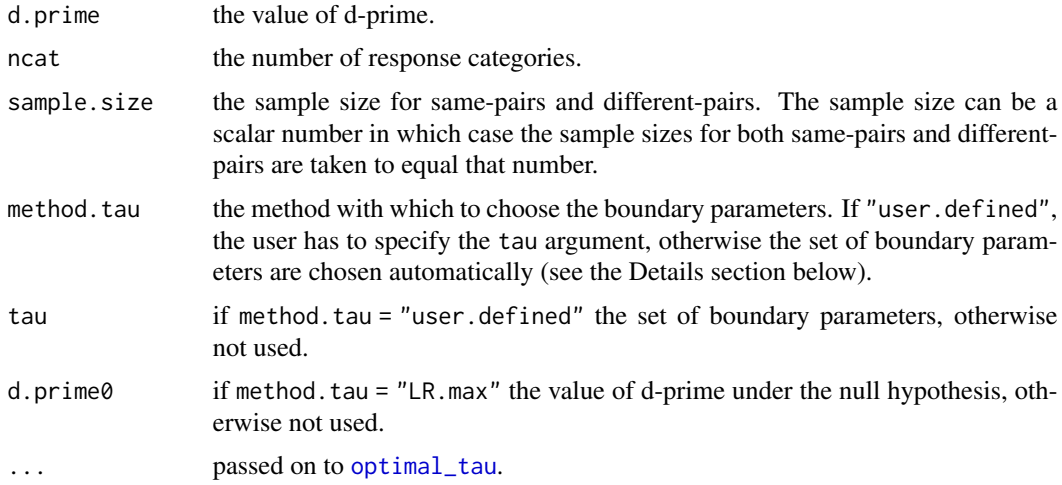

#### Details

In principle both d-prime and all boundary parameters have to be specified in order to be able to simulate from the DOD model. However, since it can be difficult to decide which boundary parameters to use for simulation, dodSim offers ways to choose these parameters automatically according to the following three criteria:

- equi.prob the boundary parameters are chosen such that responses in each category are equally probable across same-pairs and different-pairs.
- LR.max the boundary parameters are chosen such that the likelihood ratio statistic for the test of d-prime is maximized. This choice maximizes the power of the likelihood ratio test and is in a sense an optimal choice of boundary parameters.
- se.min the boundary parameters are chosen such that the standard error of d-prime is minimized. This method also maximizes the power of the Wald test of d-prime when the null hypothesis is no-difference (d-prime  $= 0$ ). This method can be numerical unstable for small and large d-prime values (approximately d.prime < 0.5 and d.prime > 5).

Experience shows that the asymptotic properties of the DOD model are not too sensitive to the choice of boundary parameters: power, standard error of d-prime and confidence intervals seem to be fairly constant irrespectively which of the above three criteria are used to choose the boundary parameters.

#### Value

A 2-by-ncat matrix of counts with same-pairs in the first row and different-pairs in the second row. First/last column corresponds to "same"/"different" on the response scale.

# Author(s)

Rune Haubo B Christensen

#### See Also

[dod](#page-26-1), [dod\\_fit](#page-34-1), [dodControl](#page-28-1), [optimal\\_tau](#page-35-1), [dodPwr](#page-29-1)

```
## Simulate data from the DOD model with the equi.prob method:
set.seed(125)
(Data <- dodSim(d.prime=1, sample.size=100, method.tau="equi.prob"))
## Simulate data that maximizes the likelihood ratio statistic:
set.seed(125)
dodSim(d.prime=1, sample.size=100, method.tau="LR.max")
## Simulate with user-defined values for the boundary parameters:
dodSim(d.prime=1.5, sample.size=c(100, 100),
      method.tau="user.defined", tau=1:4)
## Simulate using different sample sizes for same-pairs and
## different-pairs:
dodSim(d.prime=1, ncat=3, sample.size=c(75, 125),
      method.tau="se.min")
```
<span id="page-34-1"></span><span id="page-34-0"></span>

Fits the Thurstonian Degree-of-Difference (DOD) model. This function is for programming use. The ordinary user probably wants the [dod](#page-26-1) function, which is for interactive use. dod\_fit only estimates the DOD model and performs no hypothesis or significance tests.

# Usage

```
dod_fit(same, diff, tau=NULL, d.prime=NULL, control=dodControl(),
        ...)
```
#### Arguments

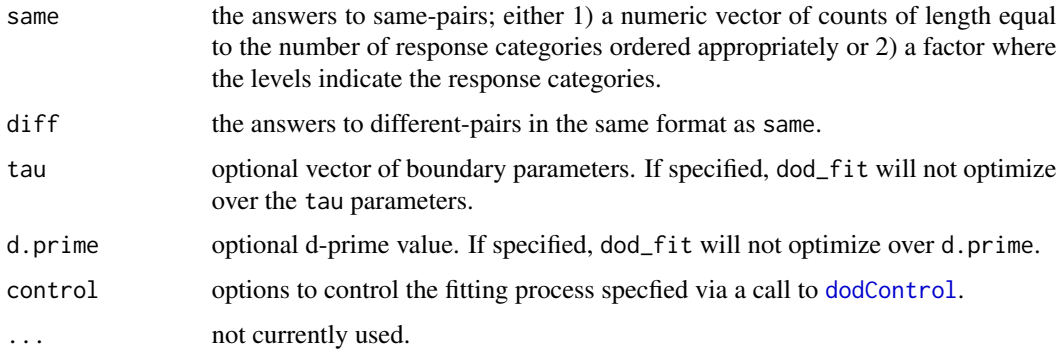

# Details

The standard error of d-prime is not defined when the parameter estimate is zero (or numerically close) and it will be reported as NA in this case.

# Value

An object of class dod\_fit.

# Author(s)

Rune Haubo B Christensen

# See Also

[dod](#page-26-1), [dodSim](#page-32-1), [optimal\\_tau](#page-35-1), [dodPwr](#page-29-1), [dodControl](#page-28-1)

# Examples

```
## DOD example data:
same.pairs <- c(25, 22, 33, 20)
diff.pairs <- c(18, 22, 30, 30)
## Fit Thurstonian dod-model and perform difference test:
fm <- dod_fit(same=same.pairs, diff=diff.pairs)
names(fm)
## Estimate d-prime for given tau:
fm <- dod_fit(same=same.pairs, diff=diff.pairs, tau=1:3)
## Estimate tau for given d-prime:
fm <- dod_fit(same=same.pairs, diff=diff.pairs, d.prime=1)
```
dod\_utils *Utility functions for the Degree-of-Difference model*

#### <span id="page-35-1"></span>Description

Various utility functions supporting the Degree-of-Difference (DOD) model.

# Usage

```
optimal_tau(d.prime, d.prime0 = 0, ncat=3,
            method=c("equi.prob", "LR.max", "se.min"),
            tau.start=NULL, equi.tol = 1e-4, grad.tol = 1e-2,
            do.warn=TRUE)
par2prob_dod(tau, d.prime)
dod_nll(tau, d.prime, same, diff, integer.tol=1e-8)
dod_null(same, diff, integer.tol=1e-8)
dod_null_tau(same, diff)
```
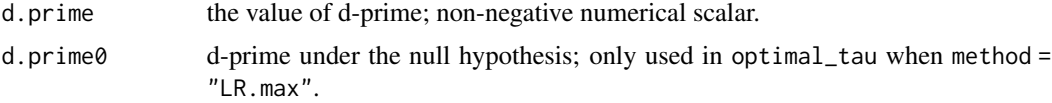

<span id="page-35-0"></span>
#### dod\_utils 37

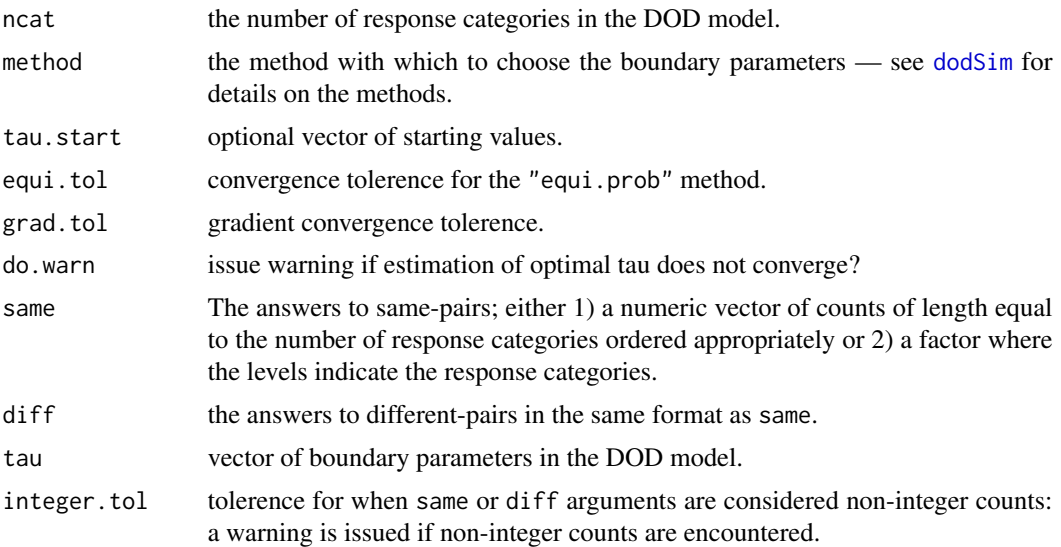

# Value

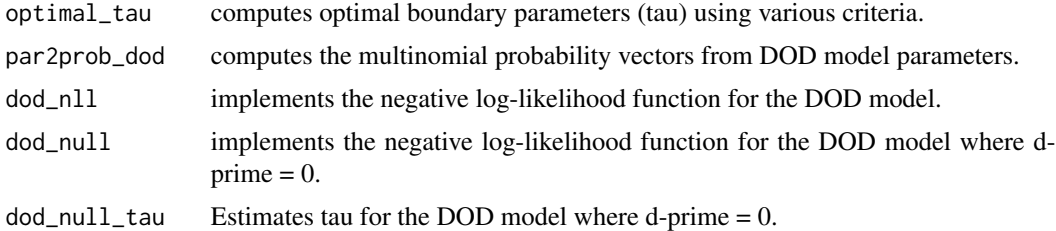

# Author(s)

Rune Haubo B Christensen

## See Also

[dod](#page-26-0), [dod\\_fit](#page-34-0), [dodSim](#page-32-0), [dodPwr](#page-29-0), [dodControl](#page-28-0)

# Examples

```
## Compute optimal boundary parameters using the LR.max criterion for
## d.prime=1 with 4 categories:
dp \le -1(Tau <- optimal_tau(d.prime=dp, d.prime0 = 0, ncat=4,
                   method="LR.max")$tau)
## [1] 1.244642 2.109140 3.098985
## This set of boundary parameters optimize the power of the DOD test
## with d.prime = 1 under the alternative hypothesis.
## Compute the probability that an observation will fall in each of
```
## the (here 2\*4=8) response categories given values of tau and d.prime:

```
par2prob_dod(tau=Tau, d.prime=dp)
## [,1] [,2] [,3] [,4]
## p.same 0.6211921 0.2429480 0.1074307 0.02842911
## p.diff 0.5124361 0.2571691 0.1596425 0.07075227
## Compute the negative log-likelihood given data and parameters:
Same <- c(10, 20, 30, 20)
Diff <- c(10, 10, 20, 40)
dod_nll(tau=Tau, d.prime=dp, same=Same,
       diff=Diff)
## [1] 334.0986
## Compute the negative log-likelihood under the null hypothesis
## (where d.prime = 0):
dod_null(same=Same, diff=Diff)
## [1] 208.8154
## ## The boundary parameters for this:
(Tau0 <- dod_null_tau(same=Same, diff=Diff))
## [1] 0.2224709 0.5688675 1.2546147
## Some equalities:
stopifnot(
    dod_nll(tau=Tau0, d.prime=0, same=Same, diff=Diff) ==
    dod_null(same=Same, diff=Diff))
stopifnot(
    dod_null(same=Same, diff=Diff) ==
    -dod_fit(same=Same, diff=Diff, d.prime=0)$logLik
    \lambdastopifnot(
    dod_nll(same=Same, diff=Diff, tau=Tau, d.prime=dp) ==
    -dod_fit(same=Same, diff=Diff, tau=Tau, d.prime=dp)$logLik
    \lambdastopifnot(all(
    dod_null_tau(same=Same, diff=Diff) ==
    dod_fit(Same, Diff, d.prime=0)$tau))
```
<span id="page-37-0"></span>dprime\_compare *Test the 'any-differences' hypothesis and estimate common d-prime*

## Description

This function will test the 'any-differences' hypothesis (conceptually a one-way ANOVA test for d-primes) with one of the Wald, Pearson or likelihood ratio chi-square test statistics. The common d-prime is estimated with ML or weighted average.

#### Usage

```
dprime_compare(correct, total, protocol, conf.level = 0.95,
```
# dprime\_compare 39

```
statistic = c("likelihood", "Pearson", "Wald.p", "Wald.d"),
estim = c("ML", "weighted.avg"))
```
# Arguments

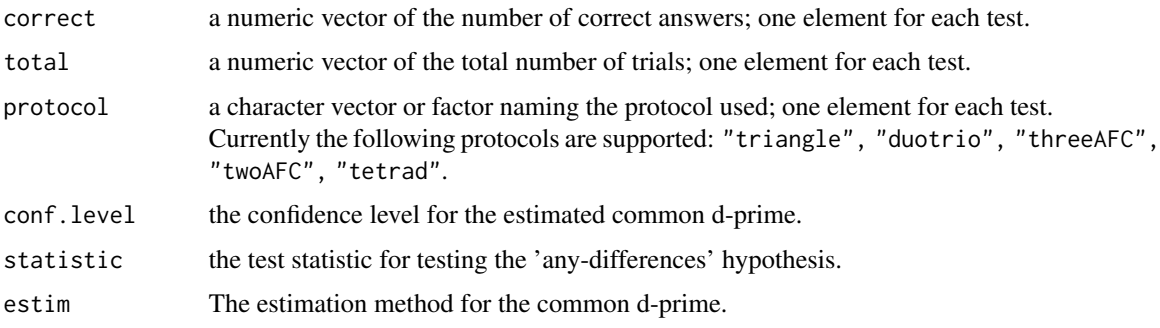

# Details

The vectors correct, total and protocol have to be of the same length. The function has a print method.

# Value

an object of class "dprime\_compare" with the following elements

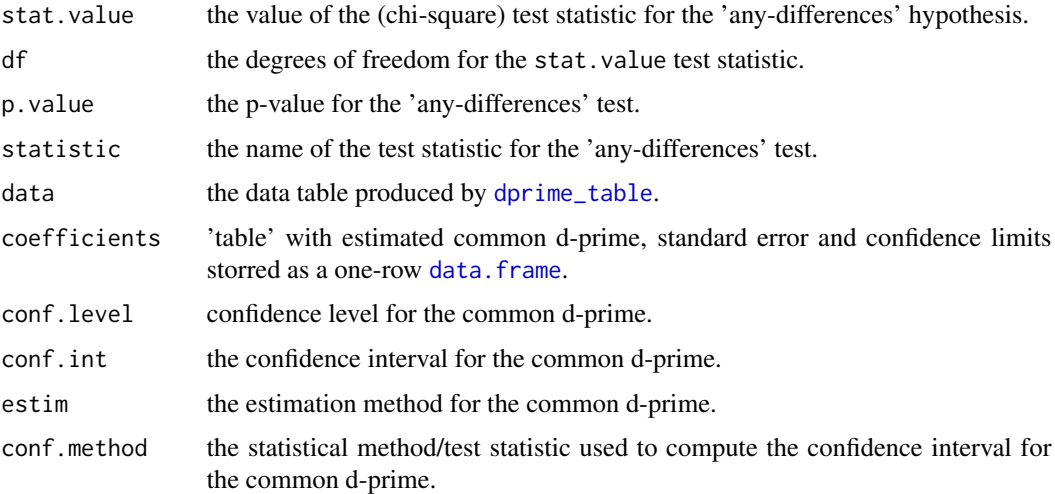

## Author(s)

Rune Haubo B Christensen

# See Also

[dprime\\_test](#page-40-0), [dprime\\_table](#page-39-0), [posthoc.dprime\\_compare](#page-48-0).

## Examples

```
## Make some fake data:
n < p rep(40, 4)
x <- c(25, 25, 30, 35)
protocol <- c("triangle", "duotrio", "threeAFC", "twoAFC")
## Look at the data table with d-primes etc.:
dprime_table(x, n, protocol)
## 'any differences' test:
## ML estimation and test with likelihood statistic:
(dpc <- dprime_compare(x, n, protocol))
## Other estimation/statistic options:
dprime_compare(x, n, protocol, estim="weighted.avg")
dprime_compare(x, n, protocol, statistic="Pearson")
dprime_compare(x, n, protocol, statistic="Wald.p")
dprime_compare(x, n, protocol, statistic="Wald.d")
```
<span id="page-39-0"></span>dprime\_table *Summary table of several discrimination experiments using the simplebinomial protocols (Duo-Trio, Triangle, Tetrad, 2-AFC and 3-AFC)*

### Description

This function provides a summary table with the following quantities: no. correct trials (correct), total number of trials (total), the protocol (protocol), probability of a correct answer (pHat), standard error of pHat (se.pHat), d-prime (dprime), and standard error of d-prime (se.dprime).

## Usage

```
dprime_table(correct, total, protocol, restrict.above.guess = TRUE)
```
#### Arguments

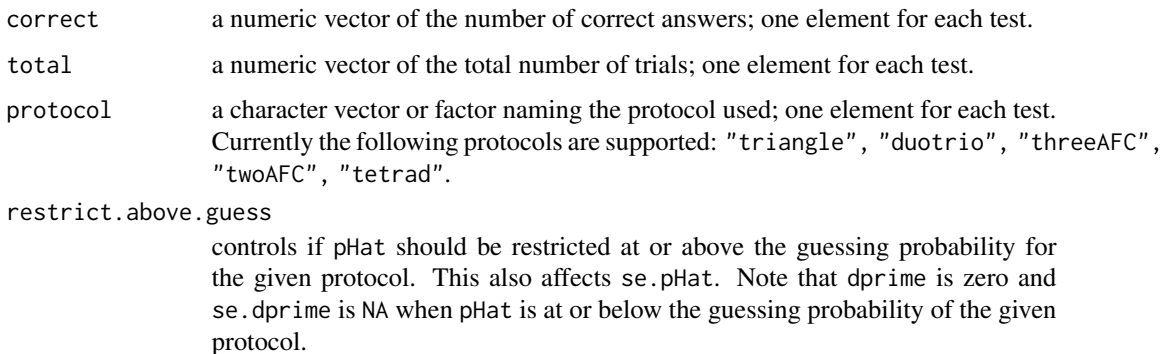

# dprime\_test 41

# Details

The vectors correct, total and protocol have to be of the same length.

#### Value

a data.frame with columns:

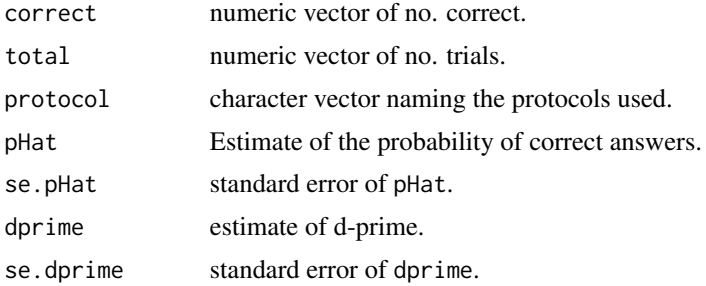

## Author(s)

Rune Haubo B Christensen

# See Also

[dprime\\_compare](#page-37-0), [dprime\\_test](#page-40-0), [posthoc.dprime\\_compare](#page-48-0).

## Examples

```
n < - rep(40, 4)
x \leq -c(25, 25, 30, 35)protocol <- c("triangle", "duotrio", "threeAFC", "twoAFC")
dprime_table(x, n, protocol)
```
<span id="page-40-0"></span>dprime\_test *Test of simple hypothesis with the common d-prime*

#### Description

This function tests the hypothesis that the common d-prime is equal to or greater/less than a certain value, e.g. zero in a Wald or likelihood root test.

#### Usage

```
dprime_test(correct, total, protocol, conf.level = 0.95, dprime0 = 0,
   statistic = c("likelihood", "Wald"),
   alternative = c("difference", "similarity", "two.sided", "less", "greater"),
   estim = c("ML", "weighted.avg"))
```
# Arguments

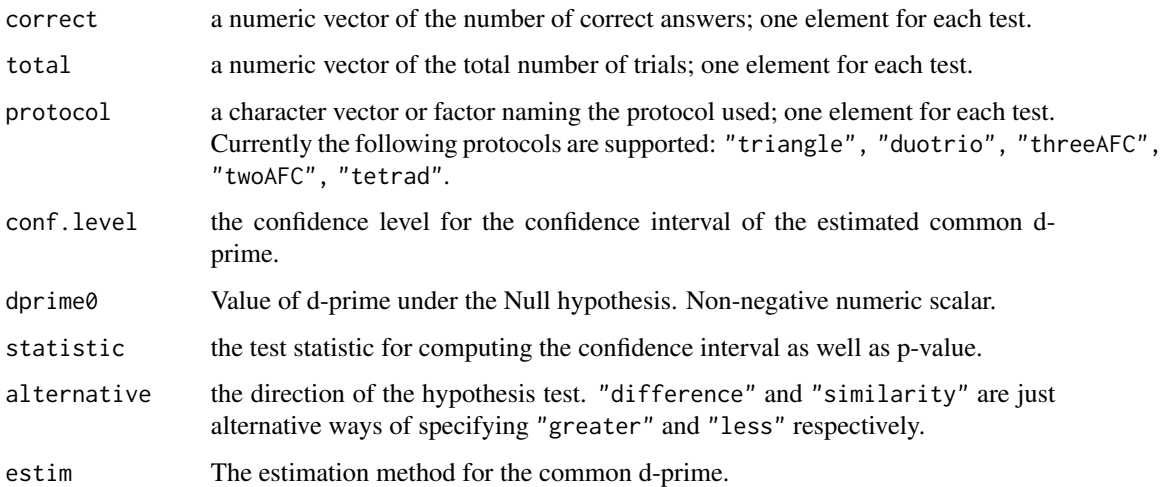

# Details

The vectors correct, total and protocol have to be of the same length.

The function has a print method.

## Value

an object of class "dprime\_test" with the following elements

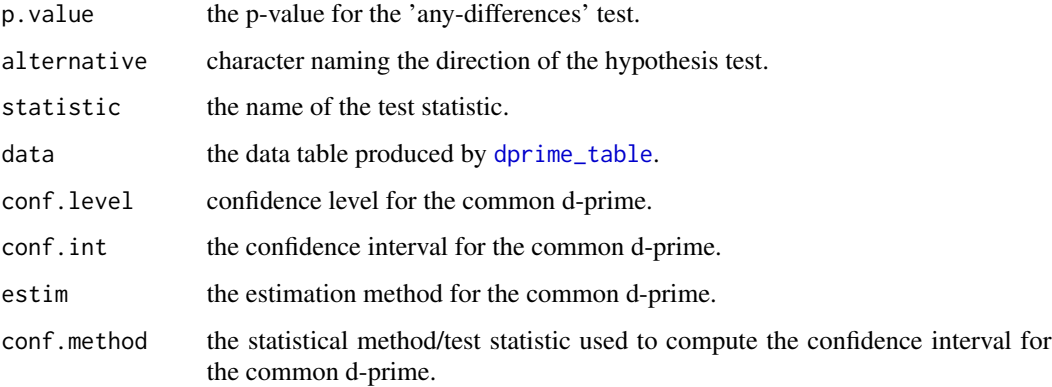

# Author(s)

Rune Haubo B Christensen

# See Also

[dprime\\_compare](#page-37-0), [dprime\\_table](#page-39-0), [posthoc.dprime\\_compare](#page-48-0).

#### duotrio 43

## Examples

```
n \leq rep(40, 4)x \leq -c(25, 25, 30, 35)protocol <- c("triangle", "duotrio", "threeAFC", "twoAFC")
## Look at the data table with d-primes etc.:
dprime_table(x, n, protocol)
## Test of common d':
dprime_test(x, n, protocol)
## Another setting:
dprime_test(x, n, protocol, dprime0=2, statistic="Wald",
            alternative="less", estim="weighted.avg")
```
<span id="page-42-0"></span>duotrio *Create duotrio binomial family*

# Description

Creates af copy of the binomial family with the inverse link function changed to equal the duotrio psychometric function and correspondingly changed link function and derivative of the inverse link function.

#### Usage

duotrio()

# Value

A binomial family object for models. Among other things it inludes the psychometric function as linkinv and the inverse psychometric function (for direct dprime computation) as linkfun

## Note

Several functions in this package makes use of the function, but it may also be used on its own—see the example below.

### Author(s)

Per Bruun Brockhoff

#### References

Brockhoff, P.B. and Christensen, R.H.B. (2010). Thurstonian models for sensory discrimination tests as generalized linear models. Food Quality and Preference, 21, pp. 330-338.

## See Also

[triangle](#page-67-0), [twoAFC](#page-73-0), [threeAFC](#page-65-0), [tetrad](#page-64-0), [discrim](#page-15-0), [discrimPwr](#page-17-0), [discrimSim](#page-22-0), [AnotA](#page-2-0), [discrimSS](#page-23-0), [samediff](#page-57-0), [findcr](#page-43-0)

#### Examples

```
## Estimating d-prime using glm for a Duotrio test:
xt <- matrix(c(10, 5), ncol = 2) ## data: 10 correct answers, 5 incorrect
res \leq glm(xt \sim 1, family = duotrio)
summary(res)
## Equivalent to (Estimate and Std. Error):
discrim(10, 15, method="duotrio")
```

```
## Extended example plotting the profile likelihood
## data: 10 correct answers, 5 incorrect
xt \leq matrix(c(10, 5), ncol = 2)
summary(res \leq glm(xt \sim 1, family = duotrio))
N < - 100dev <- double(N)
delta \leq seq(1e-4, 5, length = N)
for(i in 1:N)
  dev[i] \leq glm(xt \sim -1 + offset(delta[i]),
                family = duotrio)$deviance
plot(delta, exp(-dev/2), type = "l",
     xlab = expression(delta),
     ylab = "Normalized Profile Likelihood")
## Add Normal approximation:
lines(delta, exp(-(delta - coef(res))^2 /
                  (2 * vcov(res))), lty = 2)
## Add confidence limits:
level <- c(0.95, 0.99)
lim <- sapply(level, function(x)
              exp(-qchisq(x, df=1)/2))
abline(h = lim, col = "grey")
points(confint(res), rep(\text{lim}[1], 2), pch = 4)
```
<span id="page-43-0"></span>findcr *Find the critical value of a one-tailed binomial test*

## **Description**

Finds the critical value in a one-tailed binomial test

#### Usage

```
findcr(sample.size, alpha = .05, p0 = .5, pd0 = 0,
             test = c("difference", "similarity"))
```
#### finder that the contract of the contract of the contract of the contract of the contract of the contract of the contract of the contract of the contract of the contract of the contract of the contract of the contract of th

#### **Arguments**

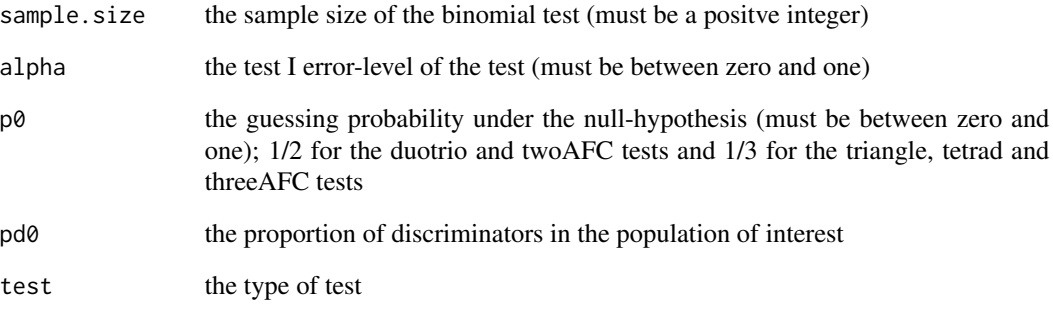

# Details

The critical value of the standard one-tailed difference test of "no difference" is obtained with pd0  $= 0.$ 

The probability of a correct answer under the null hypothesis is given by  $pd0 + p0 \times (1 - pd0)$ .

## Value

The critical value in a one-tailed binomial test, that is, the smallest integer such that the null hypothesis binomial probability of being larger (smaller for similarity hypotheses) than or equal to this number is smaller than or equal to the type I error-level of the test.

#### Author(s)

Rune Haubo B Christensen and Per Bruun Brockhoff

## See Also

[triangle](#page-67-0), [twoAFC](#page-73-0), [threeAFC](#page-65-0), [duotrio](#page-42-0), [tetrad](#page-64-0), [discrim](#page-15-0), [discrimPwr](#page-17-0), [discrimSim](#page-22-0), [AnotA](#page-2-0) [discrimSS](#page-23-0), [samediff](#page-57-0)

## Examples

## Find the critical value for a triangle test for the level 0.05 test ## with 25 subjects: findcr(sample.size =  $25$ , ,  $p0 = 1/3$ ) ## Similarity example: findcr(sample.size =  $25$ ,  $p0 = 1/3$ ,  $pd0 = .2$ , test = "simil")

#### Description

Creates af binomial family object with the inverse link function equal to the psychometric function for the unspecified Hexad test.

# Usage

hexad()

#### Value

A binomial family object for models. Among other things it inludes the psychometric function as linkinv and the inverse psychometric function (for direct d-prime computation) as linkfun.

#### Note

Several functions in this package makes use of functions in the hexad family object, but it may also be used on its own—see the example below.

## Author(s)

Karolina Stachlewska

# References

Eberhardt, K., Aubry, V., & Robinson, K. (2008). A thurstonian model for the unspecified hexad test. In 2008 Sensometrics Meeting 'Discover a New World of Data' (E-5). Kraft Foods.

#### See Also

```
duotrio, triangle, twoAFC, threeAFC, tetrad, twofive, twofiveF, discrim, discrimPwr, discrimSim,
AnotA, discrimSS, samediff, findcr
```
#### Examples

```
## Estimating d-prime using glm for an unspecified Hexad test:
xt <- matrix(c(10, 5), ncol = 2) ## data: 10 correct answers, 5 incorrect
res \leq glm(xt \sim 1, family = hexad)
summary(res)
## Equivalent to (Estimate and Std. Error):
discrim(10, 15, method="hexad")
```
# plot.discrim 47

```
## Extended example plotting the profile likelihood
## data: 10 correct answers, 9 incorrect
xt \le matrix(c(10, 9), ncol = 2)
summary(res \leq glm(xt \sim 1, family = hexad))
N < - 100dev <- double(N)
delta \leq seq(1e-4, 3, length = N)
for(i in 1:N)
  dev[i] \leq glm(xt \sim -1 + offset(delta[i]),
                family = hexad)$deviance
plot(delta, exp(-dev/2), type = "l",
     xlab = expression(delta),
     ylab = "Normalized Profile Likelihood")
## Add Normal approximation:
lines(delta, exp(-(delta - coef(res))^2 /
                 (2 * vcov(res))), lty = 2)
## Add confidence limits:
level <- c(0.95, 0.99)
lim <- sapply(level, function(x) exp(-qchisq(x, df=1)/2) )
abline(h = lim, col = "grey")
```
plot.discrim *Plot function for discrim objects*

## Description

This function plots the latent distributions of sensory intensity corresponding to the items or products tested in the discrimination test.

## Usage

```
## S3 method for class 'discrim'
plot(x, main = TRUE, length = 1000, ...)
```
#### Arguments

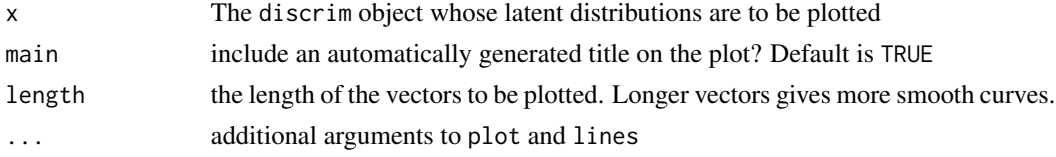

# Value

The function produces a plot and does not return any value.

## Author(s)

Rune Haubo B Christensen

## Examples

```
## Generate discrim objects to be plotted:
fm1 <- discrim(10, 15, method = "threeAFC")
fm2 <- discrim(10, 15, method = "triangle")
old \leq par(mfrow=c(2,1)) ## Split plotting window in two
## Plot the distributions of sensory intensity for the two objects
## and increase the line width
plot(fm1, lwd=2)
plot(fm2, lwd=2)
par(old)
```
plot.samediff *Plot function for samediff objects*

#### Description

This function plots the latent distributions of sensory intensity corresponding to the items or products tested in the discrimination test.

### Usage

## S3 method for class 'samediff'  $plot(x, main = TRUE, length = 1000,$ limits,  $fig = TRUE, ...$ 

#### Arguments

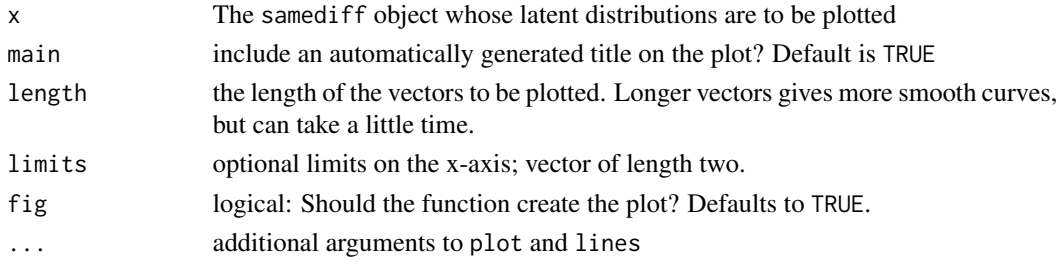

# Value

If fig = TRUE, the function will produce the plot. The function invisibly returns a data.frame with elements

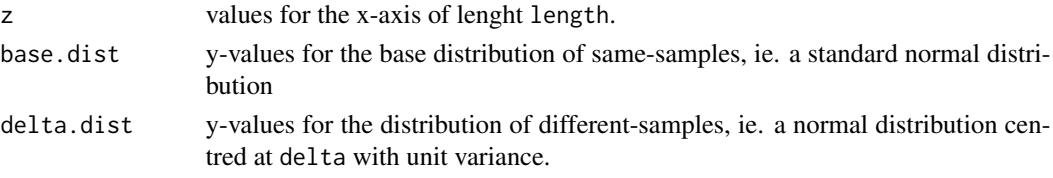

This facilitates later plotting and changing the appearance of the plot.

#### posthoc 49

## Author(s)

Rune Haubo B Christensen

#### Examples

```
## Make same-diff object:
sadi \leq samediff(8, 5, 4, 9)
## Plot distributions of sensory intensity:
plot(sadi)
```
posthoc *Post-hoc estimates and tests for multiple discrimination experiments.*

## <span id="page-48-0"></span>Description

This function provides estimates and p-values for post-hoc tests such as pairwise comparisons. pvalues are (by default) adjusted for multiplicity.

# Usage

```
posthoc(x, \ldots)## S3 method for class 'dprime_compare'
posthoc(x, alpha = 0.05,test = c("pairwise", "common", "base", "zero"), base = 1,
    alternative = c("two.sided", "less", "greater"),
    statistic = c("likelihood", "Wald"),
    padj.method = c("holm", "bonferroni", "none"), ...)## S3 method for class 'dprime_test'
posthoc(x, alpha = 0.05,test = c("pairwise", "common", "base", "zero"), base = 1,
    alternative = c("two.sided", "less", "greater"),
    statistic = c("likelihood", "Wald"),
    padj.method = c("holm", "bonferroni", "none"), ...)
```
#### Arguments

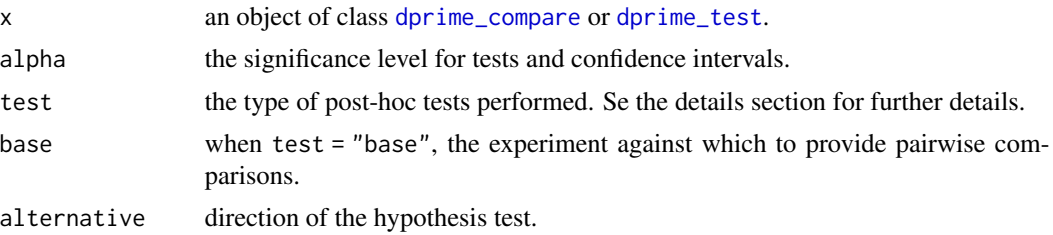

50 posthocharacters and the set of the set of the set of the set of the set of the set of the set of the set of the set of the set of the set of the set of the set of the set of the set of the set of the set of the set of

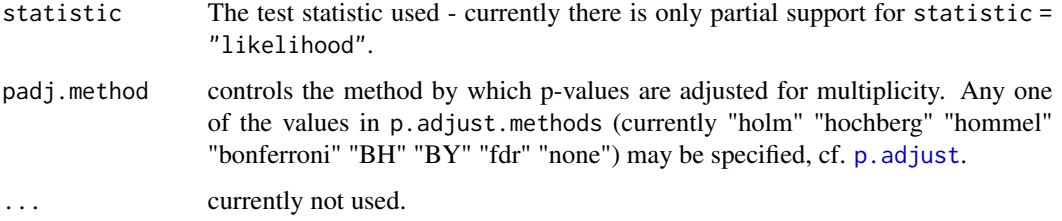

#### Details

The test argument specifies the type of test performed. "pairwise" performs all pairwise comparisons and produces a compact letter display indicating groups of experiments that different/notdifferent. "common" tests, for each experiment in turn, if the by-experiment d-prime is different from a common d-prime computed from the remaining experiments. "base" provides pairwise comparisons to a single experiment indicated by the separate argument base. If test = "zero" all d-primes are tested versus zero. As a final option a numeric value can be supplied, e.g. test = 1 in which case all d-primes are tested versus one. Note that test  $= 0$  gives the same test as test  $=$ "zero".

When test = "pairwise" a compact letter display is provided and it is determined from the pvalues *after* adjustment of these for multiplicity.

The dprime\_compare and dprime\_test methods a have (common) print method.

## Value

an object of class  $c$ (paste $0$ ("posthoc.", class(x)), class(x)) with the following elements from the original object, x and :

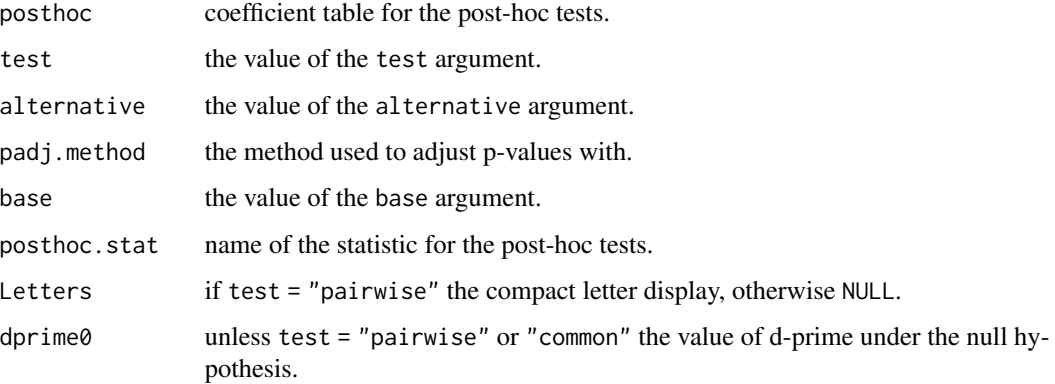

#### Author(s)

Rune Haubo B Christensen

#### See Also

[dprime\\_test](#page-40-0), [dprime\\_table](#page-39-0), [dprime\\_compare](#page-37-0).

# profile.discrim 51

## Examples

```
## Make some fake data:
n \leq rep(40, 4)x <- c(25, 25, 30, 35)
protocol <- c("triangle", "duotrio", "threeAFC", "twoAFC")
## Look at the data table with d-primes etc.:
dprime_table(x, n, protocol)
## 'any differences' test:
## ML estimation and test with likelihood statistic:
(dpc <- dprime_compare(x, n, protocol))
posthoc(dpc, alpha=.1) ## test="pairwise"
## Test if each d' is different from the common d' estimated from the
## remaining experiments:
posthoc(dpc, test="common")
## Test if d' from experiment 2 is different from the others (with
## adjustment for multiplicity):
posthoc(dpc, test="base", base=2)
## Test if each d' is different from 2 (with Bonferroni adjustment for
## multiplicity) using the Wald statistic:
```
posthoc(dpc, test=2, stat="Wald", padj.method="bonferroni")

profile.discrim *Profile likelihood and confidence interval methods for discrim objects*

#### Description

Computes the (normalized or relative) profile likelihood for the parameters of a discrimination test, plots the normalized profile likelihood.

### Usage

```
## S3 method for class 'discrim'
profile(fitted, ...)
## S3 method for class 'profile.discrim'
plot(x, level = c(0.99, 0.95), fig = TRUE,method = "natural", n = 1e3, ...## S3 method for class 'discrim'
confint(object, parm, level = 0.95, ...)
```
#### **Arguments**

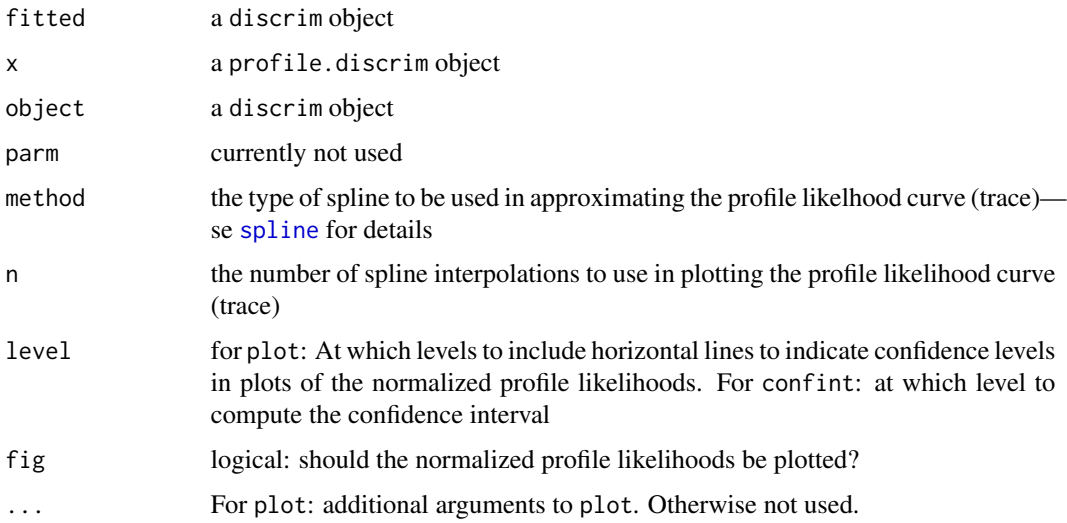

# Details

confint returns the confidence interval computed in [discrim](#page-15-0) possibly at another level. The statistic used to compute the confidence interval is therefore determined in the [discrim](#page-15-0) call and may not be the likelihood root.

The likelihood profile is extracted from the [discrim](#page-15-0) object fitted with statistic = "likelihood".

#### Value

For profile: An object of class "profile.discrim", "data.frame"-a data.frame with two columns giving the value of the parameter and the corresponding value of the profile likelihood.

For plot: The profile object is returned invisibly.

For confint:

A 3x2 matrix with columns named "lower", "upper" giving the lower and upper (100 \* level)% confidence interval for the parameters named in the rows.

#### Author(s)

Rune Haubo B Christensen and Per Bruun Brockhoff

#### References

Brockhoff, P.B. and Christensen R.H.B. (2010). Thurstonian models for sensory discrimination tests as generalized linear models. Food Quality and Preference, 21, pp. 330-338.

# See Also

[discrim](#page-15-0)

# profile.samediff 53

#### Examples

```
## 7 success out of 10 samples in a duo-trio experiment:
(dd <- discrim(7, 10, method = "duotrio", statistic = "likelihood"))
confint(dd)
plot(profile(dd))
points(confint(dd)[3,], rep(.1465, 2), pch = 3, cex = 2, lwd=2)
```
<span id="page-52-1"></span>profile.samediff *Profile likelihood methods for samediff objects.*

# <span id="page-52-0"></span>Description

Computes the (normalized or relative) profile likelihood for the parameters of a same-different test, plots the normalized profile likelihood and computes profile likelihood confidence intervals.

## Usage

```
## S3 method for class 'samediff'
profile(fitted, which = 1:2, max = 2, numpts = 100,
           max. delta = 10, max. tau = 10, ...## S3 method for class 'profile.samediff'
plot(x, which = 1:nc, level = c(0.99, 0.95),
           fig = TRUE, ...)## S3 method for class 'samediff'
confint(object, parm = c("tau", "delta"), level = 0.95, max = c(10, 10)
           , ...)
```
#### Arguments

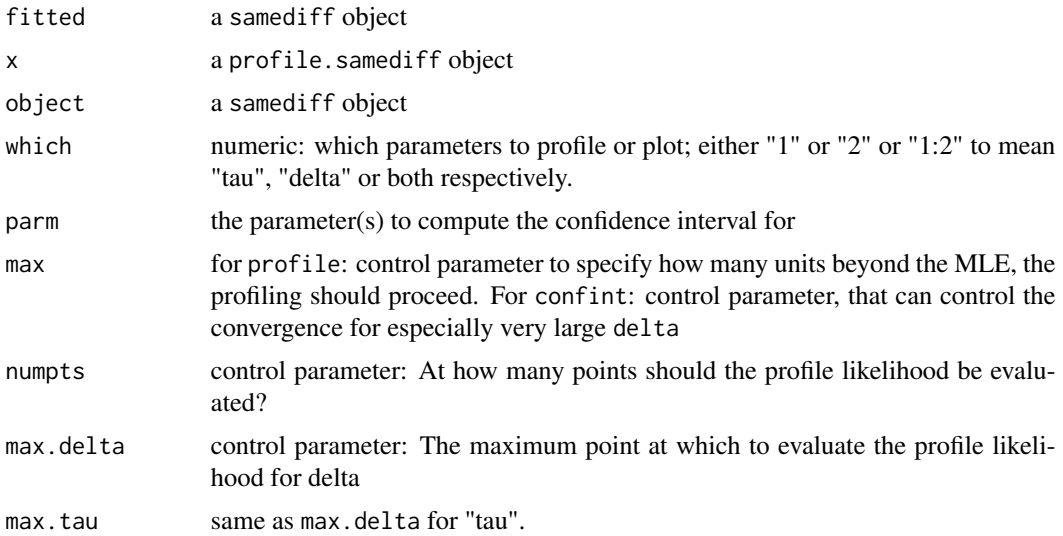

54 rescale to the contract of the contract of the contract of the contract of the contract of the contract of the contract of the contract of the contract of the contract of the contract of the contract of the contract of

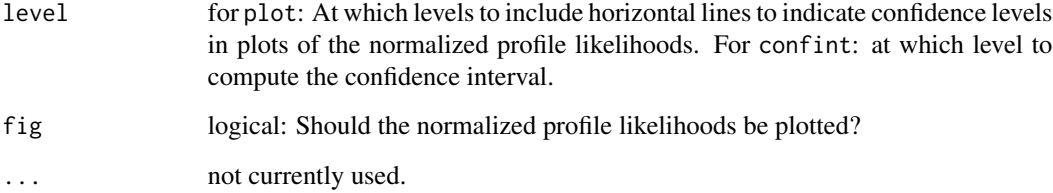

# Value

For profile: An object of class "profile.samediff", "data.frame"—a data.frame with two columns for each parameter profiled giving the value of the parameter and the corresponding value of the profile likelihood.

For plot: An object of class "nProfile.samediff", "data.frame"—the data.frame from the profile-object with extra columns corresponding to the which parameter containing the normalized profile liklelihood.

For confint: A 2x2 matrix with columns named "lower", "upper" giving the lower and upper (1 - alpha)% confidence interval for the parameters named in the rows.

# Author(s)

Rune Haubo B Christensen

# See Also

[summary.samediff](#page-62-0)

# Examples

```
# data: 8 of the same samples were judged to be same
# 5 of the same samples were judged to be different
# 4 of the different samples were judged to be same
# 9 of the different samples were judged to be different
sadi <- samediff(8, 5, 4, 9)
confint(sadi)
plot(profile(sadi))
```
rescale *Transform or rescale between pc, pd and d-prime for sensory discrimination protocols*

#### rescale 55

## Description

Transforms or rescales estimates and optionally standard errors between the three levels at which a sensory difference is measured: pc (proportion of correct answers), pd (proportion of discriminators) and d-prime. rescale is the main function and only one of pc, pd or d-prime should be given as argument — values for the remaining two scales will be computed.

A number of auxiliary functions are also provided:

psyfun implements the psychometric functions and maps from d-prime to pc

psyinv implements the inverse psychometric functions and maps from pc to d-prime

psyderiv implements the derivative of the psychometric functions

pc2pd maps from pc to pd

pd2pc maps from pd to pc

# Usage

```
rescale(pc, pd, d.prime, std.err,
       method = c("duotrio", "tetrad", "threeAFC", "twoAFC",
        "triangle", "hexad", "twofive", "twofiveF"),
       double = FALSE)psyfun(d.prime, method = c("duotrio", "tetrad", "threeAFC", "twoAFC",
       "triangle", "hexad", "twofive", "twofiveF"),
       double = FALSE)psyinv(pc, method = c("duotrio", "tetrad", "threeAFC", "twoAFC",
       "triangle", "hexad", "twofive", "twofiveF"),
       double = FALSE)psyderiv(d.prime, method = c("duotrio", "tetrad", "threeAFC", "twoAFC",
         "triangle", "hexad", "twofive", "twofiveF"),
        double = FALSE)pc2pd(pc, Pguess)
pd2pc(pd, Pguess)
```
## Arguments

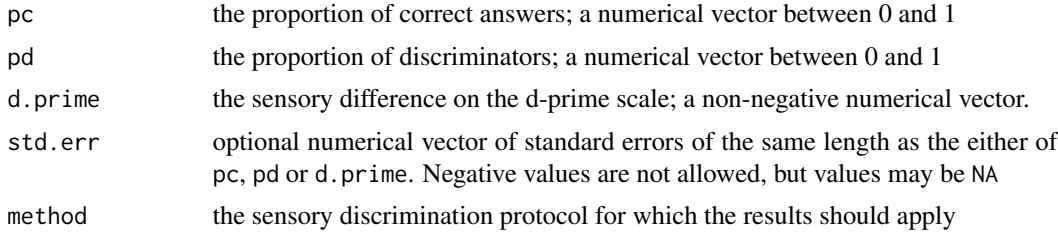

56 rescale and the set of the set of the set of the set of the set of the set of the set of the set of the set of the set of the set of the set of the set of the set of the set of the set of the set of the set of the set o

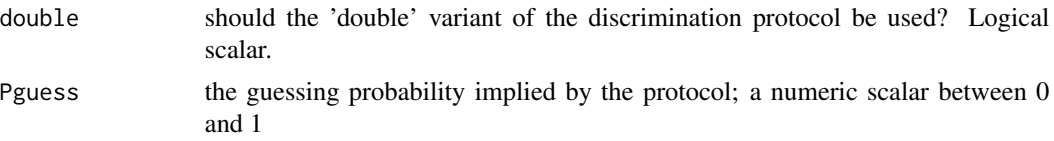

## Details

The rescale function is based on the fact that once the protocol and one of pc, pd and d-prime is known, the other two can be computed. The same applies to the standard errors of these parameters. Standard errors are optional, but if they are supplied, the length of the std.err argument has to match the length of pc, pd or d.prime whichever is given.

A print method is implemented for rescale objects.

#### Value

For rescale an object of class rescale with elements

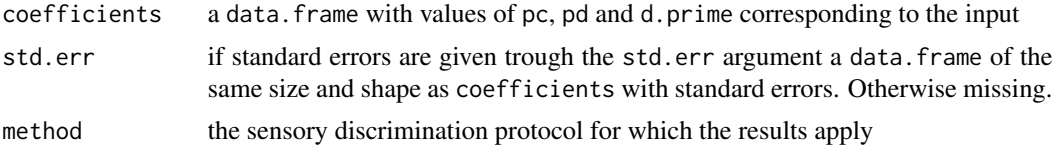

For psyfun, psyinv, psyderiv, pc2pd and pd2pc a numerical vector of the same length as the first argument with appropriate contents.

### Author(s)

Rune Haubo B Christensen

#### Examples

```
## suppose 15 out of 20 are observed in a duo-trio experiment, then
## the estimated probability of correct a answer is
(pc \le -15/20)## The standard error of this estimate is
(se.pc < -sqrt(c * (1 - pc) / 20))## The corresponding estimate of proportion of discriminators (pd) and
## d-prime with associated standard errors are:
rescale(pc = pc, std.err = se.pc, method = "duotrio")## Can also do
rescale(pd = c(.6,.7), std.err = c(.2, NA))psyfun(2, method = "triangle")
psyinv(0.8, method = "twoAFC")psyderiv(2, method = "duotrio")
pc2pd(0.7, 1/2)
```

```
pd2pc(0.3, 1/3)
```
# Description

The function computes and plots the empirical ROC (receiver operating characteristic) curve.

# Usage

```
ROC(object, ...)
## Default S3 method:
ROC(object, se.d, scale = 1, length = <math>1000</math>,fig = TRUE, se.type = c("CI", "SE"), CI.alpha = 0.05, ...)## S3 method for class 'anota'
ROC(object, length = 1000, fig = TRUE,
se.type = c("CI", "SE"), CI.alpha = 0.05, ...
```
# Arguments

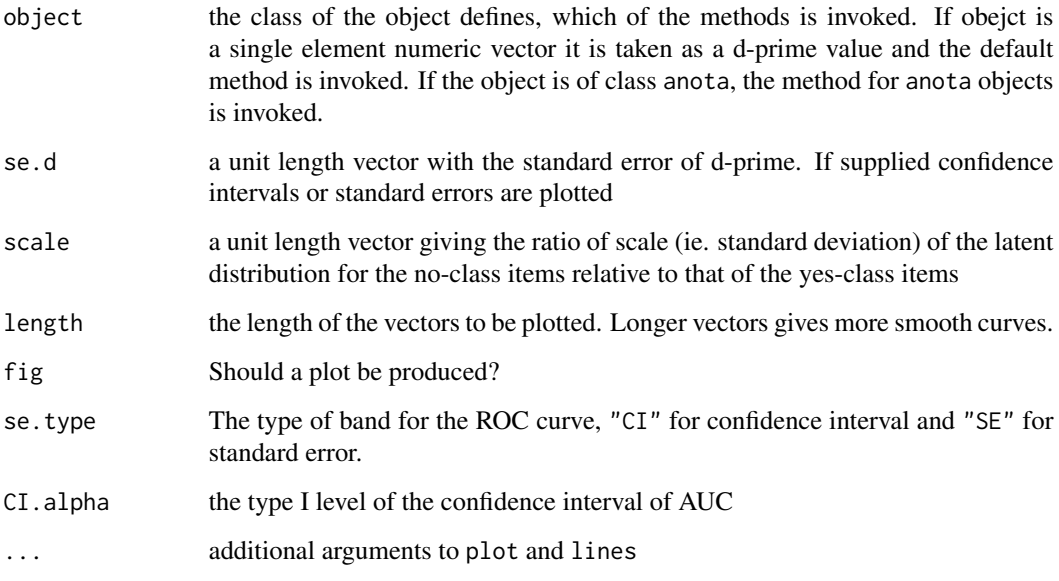

# Details

The function currently ignores the variance of the scale in the computation of the uncertainty of the ROC curve.

## Value

The function makes a plot of the ROC curve, and if se.d is supplied, standard errors or confidence intervals for the curve are added to the plot.

The function also (invisibly) returns a list with the following components

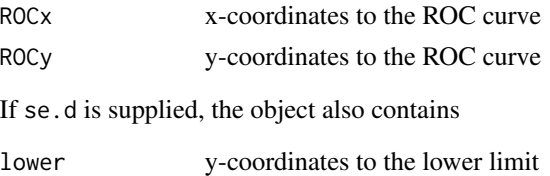

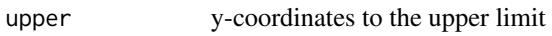

# Author(s)

Rune Haubo B Christensen

# Examples

```
## ROC.default:
(mat < - matrix(c(8, 17, 1, 24), 2, byrow = TRUE))(d.prime <- SDT(mat, "probit")[3])
ROC(d.prime)
## ROC.anota:
fm1 <- AnotA(8, 25, 1, 25)
ROC(fm1)
```
<span id="page-57-0"></span>samediff *Computation of tau and dprime for same different test*

# Description

Computation of tau and dprime and their uncertainties for the same different test using maximum likelihood.

# Usage

```
samediff(nsamesame, ndiffsame, nsamediff, ndiffdiff, VCOV = TRUE)
```
## Arguments

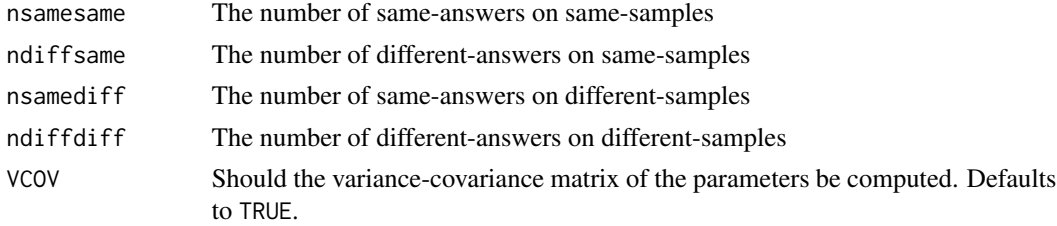

#### samediffPwr 59

# Details

The function computes the maximum likelihood estimates of tau and delta.

#### Value

An object of class samediff with elements

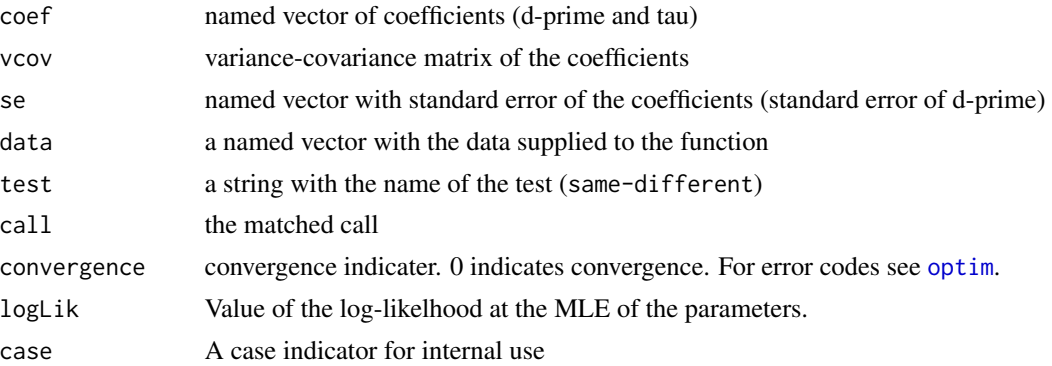

# Author(s)

Rune Haubo B Christensen

# References

Christensen, R.H.B., Brockhoff, P.B. (2009). Estimation and inference in the same-different test. Food, Quality and Preference, 20 pp. 514–520

#### Examples

# data: 8 of the same samples were judged to be same # 5 of the same samples were judged to be different # 4 of the different samples were judged to be same # 9 of the different samples were judged to be different

samediff(8, 5, 4, 9)

samediffPwr *Power Analysis for Same-different Experiments*

#### Description

Computes the power for at same-different discrimination experiment with a no-difference null hypothesis via simulation.

#### Usage

```
samediffPwr(n = 1000, tau, delta, Ns, Nd, alpha = 0.05)
```
#### Arguments

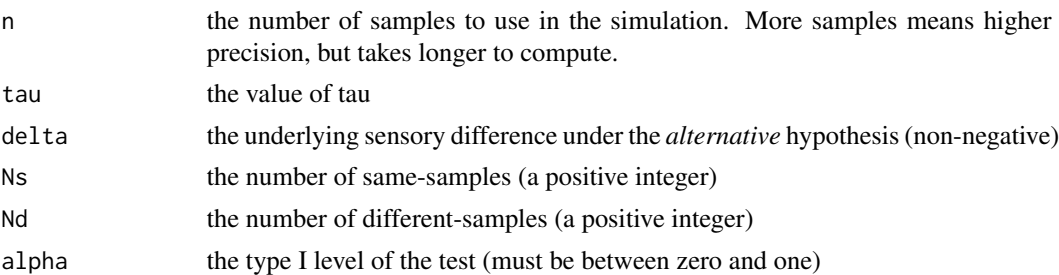

#### Details

The power is computed using simulations. n datasets is simulated from the Same Different model with specified parameters. The power is the fraction of times the p-value is lower than alpha.

Under some parameter combinations, there is a non-significant probability that data will fall, so that the MLE of delta is not defined and the p-value is not defined. All such undefined p-values are silently ignored.

The estimated power may change between runs and especially if the power is either very large or very small (ie. close to 0 or 1). Using more simulations will provide higher accuracy.

It is often a good idea to run the power simulation a couple of times to ensure that the variation in the result is acceptable.

## Value

A single numeric value giving the power of the specified test.

#### Author(s)

Rune Haubo B Christensen

## References

Christensen, R.H.B., Brockhoff, P.B. (2009). Estimation and inference in the same-different test. Food, Quality and Preference, 20 pp. 514–520

# See Also

[samediff](#page-57-0), [samediffSim](#page-60-0)

## Examples

```
## Finding the power of a discrimination test with a sensory delta of 2
## (alternative hypothesis) versus a null hypothesis of delta = 0 with
## a sample of size 2 x 10 and a type I level of .05. n should be higher
## for a reasonable precision:
```
samediffPwr(n = 100, tau = 1, delta = 2, Ns = 10, Nd = 10)

<span id="page-60-0"></span>

# Description

Simulates the outcome of n same-different experiments.

# Usage

samediffSim(n, tau, delta, Ns, Nd)

# Arguments

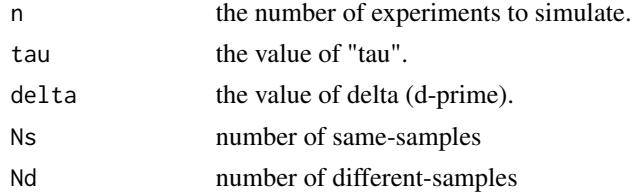

#### Details

The function makes two calls to [rbinom](#page-0-0).

## Value

A matrix of with n rows and four columns named ss, ds, sd, dd with the number of sameanswers to same-samples, different-answers to same-samples, same-answers to different-samples and different-answers to different-samples respectively.

## Author(s)

Rune Haubo B Christensen

## References

Christensen, R.H.B., Brockhoff, P.B. (2009). Estimation and inference in the same-different test. Food, Quality and Preference, 20 pp. 514–520

#### See Also

[discrimSim](#page-22-0)

## Examples

```
## Running simulations:
samediffSim(n = 10, tau = 1, delta = 1, Ns = 10, Nd = 10)
```
#### Description

The function computes d-prime for any 2 x J table where  $J \ge 2$  for the "yes–no" or "A-Not A" experiment using the Signal Detection Theory (SDT) algorithm to compute J-1 d-prime's. The algorithm is also called the "empirical probit transform". The function also provides the "logit" counterpart.

#### Usage

SDT(tab, method = c("probit", "logit"))

#### Arguments

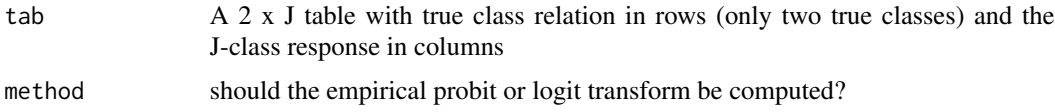

## Value

A (J-1) x 3 matrix. The first two columns contains the z-transform of the Hit rate and the False Alarm rate respectively—ready to plot along with the empirical ROC curve. The third column contains the estimated d-primes.

## Author(s)

Rune Haubo B Christensen

## References

MacMillan , A. N. and Creelman, C. D (2005) Detection Theory A User's Guide. Lawrence Elbaum Associates, Inc. 2nd edition.

# Examples

```
### Design table:
## 8 "yes"-responses to yes-samples
## 1 "yes"-responses to no-samples
## 17 "no"-response to yes-samples
## 24 "no"-responses to no-samples
## Note that response-class is columnwise and true-class is rowwise:
(mat \le- rbind(c(8, 17),
             c(1, 24))SDT(mat, "logit")
SDT(mat, "probit")
```
#### 62 SDT

```
## compare to AnotA():
m1 <- AnotA(8, 25, 1, 25)
m1
## Compute d-prime 'by hand':
## Hit rate and False alarm rates:
H < -8/(8+17)FA < -1/(1+24)zH < - qnorm(H)zFA <- qnorm(FA)
## d-prime:
zH - zFA # d'
## Multi-response-class example (odor example from MacMillan and
## Creelman, 2005)
(odor <- matrix(c(112, 112, 72, 53, 22, 4, 7, 38, 50, 117, 101, 62), 2,
               byrow = TRUE))
obj <- SDT(odor)
ROC(obj[3,3])
```
sensR-deprecated *Deprecated Functions in sensR Package*

#### Description

These functions are provided for compatibility with older versions of the **sensR** package only, and may be removed eventually.

# Details

The clls function is deprecated and users encouraged to use [clm](#page-0-0) instead from the ordinal package.

<span id="page-62-0"></span>summary.samediff *Summary method for samediff objects.*

# Description

Makes a summary of a samediff object with option to use profile likelihood for confidence intervals and p-values or the assymptotic variance-covariance matrix.

#### Usage

```
## S3 method for class 'samediff'
summary(object, profile = TRUE, ...)
```
## Arguments

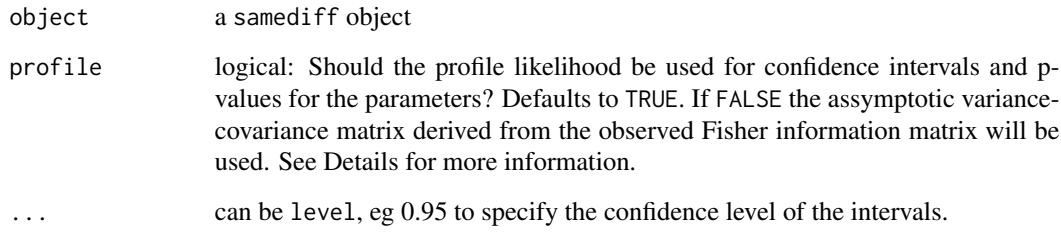

## Details

Note that the variance-covariance matrix does not always exist in contrast to the profile likelihood. profile = FALSE may therefore cause confidence intervals etc. to be NA.

## Value

An object of class summary.samediff inheriting elements from the samediff object and with the following additional elements

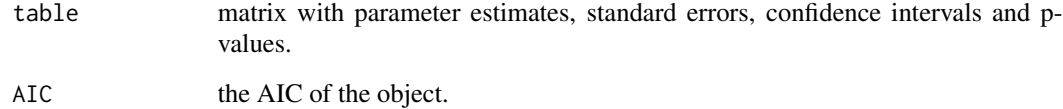

## Author(s)

Rune Haubo B Christensen

## See Also

[confint.samediff](#page-52-0), [profile.samediff](#page-52-1)

# Examples

```
# data: 8 of the same samples were judged to be same
# 5 of the same samples were judged to be different
# 4 of the different samples were judged to be same
# 9 of the different samples were judged to be different
sadi <- samediff(8, 5, 4, 9)
summary(sadi)
summary(sadi, FALSE)
```
<span id="page-64-0"></span>

#### Description

Creates a binomial family object with the inverse link function equal to the psychometric function for the unspecified method of tetrads.

## Usage

tetrad()

## Value

A binomial family object for models. Among other things it inludes the psychometric function as linkinv and the inverse psychometric function (for direct d-prime computation) as linkfun.

# Note

Several functions in this package makes use of functions in the tetrad family object, but it may also be used on its own—see the example below.

#### Author(s)

Rune Haubo B Christensen

## References

Ennis, J. M., Ennis, D. M., Yip, D., & O'Mahony, M. (1998). Thurstonian models for variants of the method of tetrads. British Journal of Mathematical and Statistical Psychology, 51, pp. 205-215.

Ennis, J. M., & Jesionka, V. (2011). The power of sensory discrimination methods revisited. Journal of Sensory Studies, 26, pp. 371-382.

#### See Also

[duotrio](#page-42-0), [twoAFC](#page-73-0), [threeAFC](#page-65-0), [discrim](#page-15-0), [discrimPwr](#page-17-0), [discrimSim](#page-22-0), [AnotA](#page-2-0), [discrimSS](#page-23-0), [samediff](#page-57-0), [findcr](#page-43-0)

## Examples

```
## Estimating d-prime using glm for a Tetrad test:
xt <- matrix(c(10, 5), ncol = 2) ## data: 10 correct answers, 5 incorrect
res \leq glm(xt \sim 1, family = tetrad)
summary(res)
## Equivalent to (Estimate and Std. Error):
```

```
discrim(10, 15, method="tetrad")
## Extended example plotting the profile likelihood
## data: 10 correct answers, 9 incorrect
xt \le matrix(c(10, 9), ncol = 2)
summary(res \leq glm(xt \sim 1, family = tetrad))
N < - 100dev <- double(N)
delta \leq seq(1e-4, 3, length = N)
for(i in 1:N)
  dev[i] \leq glm(xt \sim -1 + offset(delta[i]),
                family = tetrad)$deviance
plot(delta, exp(-dev/2), type = "l",
     xlab = expression(delta),
     ylab = "Normalized Profile Likelihood")
## Add Normal approximation:
lines(delta, exp(-(delta - coef(res))^2 /
                 (2 * vcov(res))), lty = 2)
## Add confidence limits:
level <- c(0.95, 0.99)
lim <- sapply(level, function(x) exp(-qchisq(x, df=1)/2) )
abline(h = lim, col = "grey")
```
<span id="page-65-0"></span>

threeAFC *Create 3-AFC binomial family*

# **Description**

Creates a copy of the binomial family with the inverse link function changed to equal the 3-AFC psychometric function and correspondingly changed link function and derivative of the inverse link function.

#### Usage

threeAFC()

# Value

A binomial family object for models. Among other things it inludes the psychometric function as linkinv and the inverse psychometric function (for direct dprime computation) as linkfun.

#### Note

Several functions in this package makes use of the function, but it may also be used on its own—see the example below.

#### three AFC 67

#### Author(s)

Rune Haubo B Christensen and Per Bruun Brockhoff

#### References

Brockhoff, P.B. and Christensen, R.H.B. (2010). Thurstonian models for sensory discrimination tests as generalized linear models. Food Quality and Preference, 21, pp. 330-338.

#### See Also

[triangle](#page-67-0), [twoAFC](#page-73-0), [tetrad](#page-64-0), [duotrio](#page-42-0), [discrim](#page-15-0), [discrimPwr](#page-17-0), [discrimSim](#page-22-0), [AnotA](#page-2-0), [discrimSS](#page-23-0), [samediff](#page-57-0), [findcr](#page-43-0)

## Examples

```
## Estimating d-prime using glm for a 3-AFC test:
xt <- matrix(c(10, 5), ncol = 2) ## data: 10 correct answers, 5 incorrect
res \leq glm(xt \sim 1, family = threeAFC)
summary(res)
## Equivalent to (Estimate and Std. Error):
discrim(10, 15, method="threeAFC")
## Extended example plotting the profile likelihood
## data: 10 correct answers, 5 incorrect
xt \leq matrix(c(10, 2), ncol = 2)
summary(res <- glm(xt - 1, family = threeAFC))#, etastart = etastart))
N < - 100dev <- double(N)
level <- c(0.95, 0.99)
delta \leq seq(1e-4, 5, length = N)
for(i in 1:N)
  dev[i] <- glm(xt -1 + offset(delta[i]),family = threeAFC)$deviance
plot(detta, exp(-dev/2), type = "l",xlab = expression(delta),
     ylab = "Normalized Profile Likelihood")
## Add Normal approximation:
lines(delta, exp(-(delta - coef(res))^2 /
                 (2 * vcov(res)), lty = 2)
## Add confidence limits:
lim <- sapply(level, function(x)
              exp(-qchisq(x, df=1)/2))
abline(h = lim, col = "grey")
```
#### <span id="page-67-0"></span>Description

Creates a copy of the binomial family with the inverse link function changed to equal the triangle psychometric function and correspondingly changed link function and derivative of the inverse link function.

## Usage

triangle()

# Value

A binomial family object for models. Among other things it inludes the psychometric function as linkinv and the inverse psychometric function (for direct dprime computation) as linkfun.

#### Note

Several functions in this package makes use of the function, but it may also be used on its own—see the example below.

#### Author(s)

Rune Haubo B Christensen and Per Bruun Brockhoff

#### References

Brockhoff, P.B. and Christensen, R.H.B. (2010). Thurstonian models for sensory discrimination tests as generalized linear models. Food Quality and Preference, 21, pp. 330-338.

#### See Also

[duotrio](#page-42-0), [twoAFC](#page-73-0), [tetrad](#page-64-0), [threeAFC](#page-65-0), [discrim](#page-15-0), [discrimPwr](#page-17-0), [discrimSim](#page-22-0), [AnotA](#page-2-0), [discrimSS](#page-23-0), [samediff](#page-57-0), [findcr](#page-43-0)

#### Examples

```
## Estimating d-prime using glm for a Triangle test:
xt <- matrix(c(10, 5), ncol = 2) ## data: 10 correct answers, 5 incorrect
res \leq glm(xt \sim 1, family = triangle)
summary(res)
## Equivalent to (Estimate and Std. Error):
discrim(10, 15, method="triangle")
```
## Extended example plotting the profile likelihood

#### $twoAC$  69

```
## data: 10 correct answers, 9 incorrect
xt \le matrix(c(10, 9), ncol = 2)
summary(res \leq glm(xt \sim 1, family = triangle))
N < - 100dev <- double(N)
delta \leq seq(1e-4, 3, length = N)
for(i in 1:N)
  dev[i] <- glm(xt -1 + offset(delta[i]),family = triangle)$deviance
plot(delta, exp(-dev/2), type = "l",
     xlab = expression(delta),
     ylab = "Normalized Profile Likelihood")
## Add Normal approximation:
lines(delta, exp(-(delta - coef(res))^2 /
                 (2 * vcov(res))), lty = 2)
## Add confidence limits:
level <- c(0.95, 0.99)
lim <- sapply(level, function(x) exp(-qchisq(x, df=1)/2) )
abline(h = lim, col = "grey")
```
twoAC *2-AC Discrimination and Preference Protocol*

#### Description

Computes estimates and standard errors of d-prime and tau for the two alternative (2-AC) protocol. A confidence interval and significance test for d-prime is also provided. The 2-AC protocol is equivalent to a 2-AFC protocol with a "no-difference" option, and equivalent to a paired preference test with an "no-preference" option.

#### Usage

```
twoAC(data, d.prime0 = 0, conf.level = 0.95,
     statistic = c("likelihood", "Wald"),
     alternative = c("two.sided", "less", "greater"), ...
```
#### Arguments

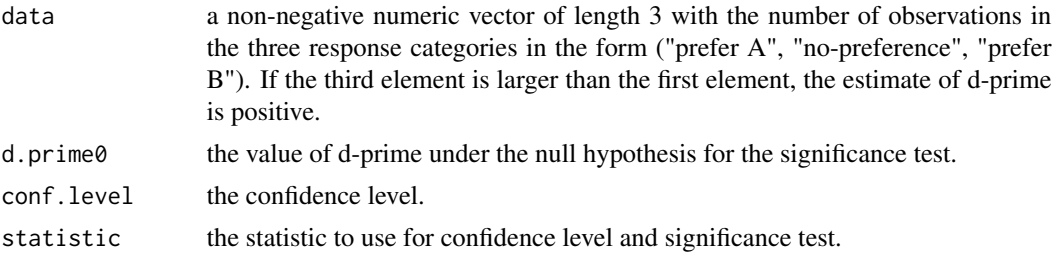

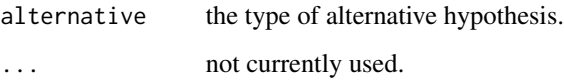

# Details

[confint](#page-13-0), [profile](#page-13-1), logLik, vcov, and print methods are implemented for twoAC objects.

Power computations for the 2-AC protocol is implemented in [twoACpwr](#page-70-0).

## Value

An object of class twoAC with elements

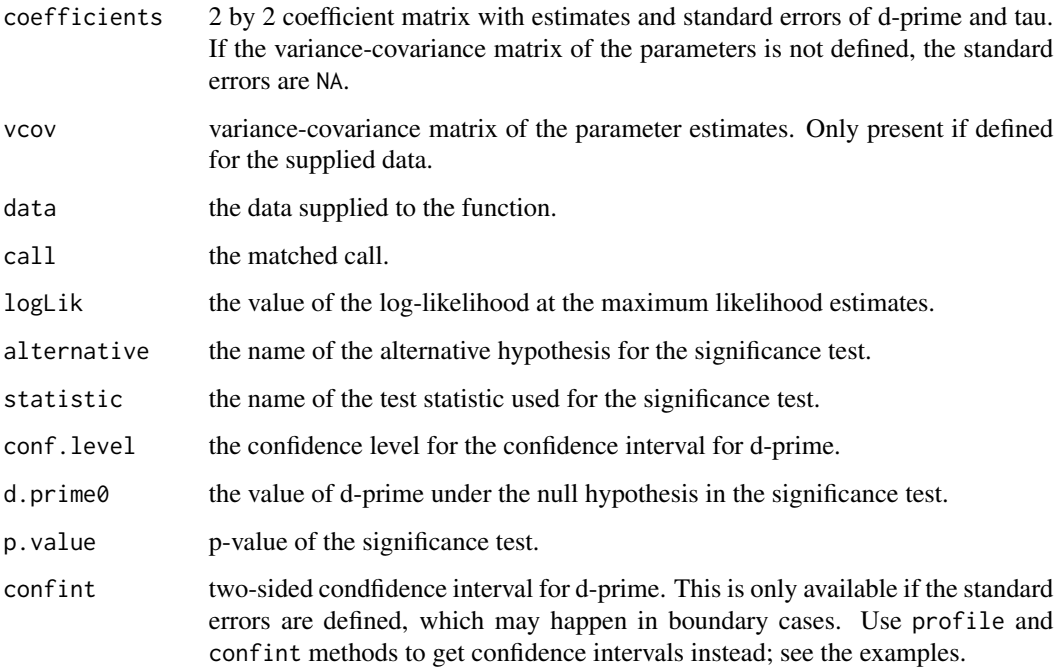

# Author(s)

Rune Haubo B Christensen

# References

Christensen R.H.B., Lee H-S and Brockhoff P.B. (2012). Estimation of the Thurstonian model for the 2-AC protocol. Food Quality and Preference, 24(1), pp.119-128.

# See Also

[clm2twoAC](#page-11-0), [twoACpwr](#page-70-0)

#### twoACpwr 71

## Examples

```
## Simple:
fit \le twoAC(c(2,2,6))
fit
## Typical discrimination-difference test:
(fit \le twoAC(data = c(2, 5, 8), d.prime0 = 0, alternative = "greater"))
## Typical discrimination-similarity test:
(fit \leftarrow twoAC(data = c(15, 15, 20), d.print = .5, alternative = "less"))## Typical preference-difference test:
(fit \le twoAC(data = c(3, 5, 12), d.prime0 = 0,
              alternative = "two.sided"))
## Typical preference (non-)inferiority test:
(fit \le twoAC(data = c(3, 5, 12), d.prime0 = 0,
              alternative = "greater"))
## For preference equivalence tests (two-sided) use CI with alpha/2:
## declare equivalence at the 5% level if 90% CI does not contain,
## e.g, -1 or 1:
(fit <- twoAC(data = c(15, 10, 10), d.prime0 = 0, conf.level = .90))
## The var-cov matrix and standard errors of the parameters are not
## defined in all situations. If standard errors are not
## defined, then confidence intervals are not provided directly:
(fit \le - twoAC(c(5, 0, 15)))## We may use profile and confint methods to get confidence intervals
## never the less:
pr <- profile(fit, range = c(-1, 3))confint(pr)
plot(pr)
```
<span id="page-70-0"></span>twoACpwr *Exact Power Computation for the 2-AC Discrimination Protocol*

# **Description**

Computes the exact power for the 2-AC protocol using the (signed) likelihood root statistic. Power is computed for a significance test of d-prime. The tol argument specifies the precision with which power should be computed.

#### Usage

twoACpwr(tau, d.prime, size, d.prime0 = 0, alpha = 0.05, tol = 1e-5,

#### 72 twoACpwr

return.dist = FALSE, statistic = "likelihood", alternative = c("two.sided", "less", "greater"))

## Arguments

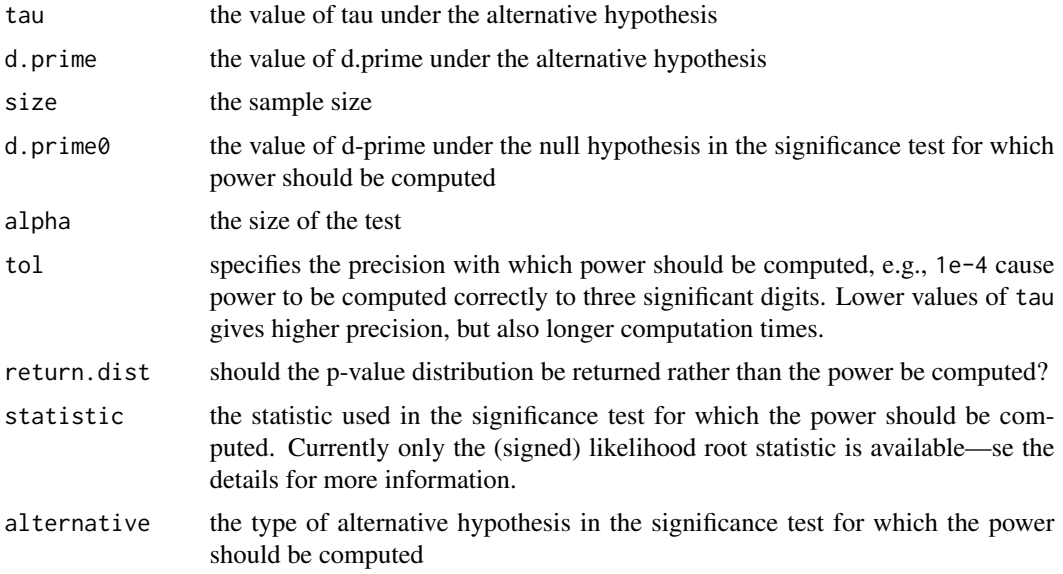

## Details

The main idea in this function is to compute all possible data outcomes and then compute the pvalue for the chosen significance test for each of these outcomes. This gives the exact distribution of p-values from which the exact power can be computed. This is basically what happens if tol = 0.

There is, however, a problem with this approach if size is large, since the the number of possible outcomes increases very fast with the size; the order is  $O(n^2)$ . The solution to this problem is to ignore those outcomes which will occur with very small probability. Often, a large proportion of the outcomes, say 90% will occur so rarely that they account for, say 1e-4 percent of the probability mass; it is therefore safe to ignore those outcomes without compromising the accuracy of the computed power by any relevant amount. For more information see the referenced paper and the package vignette Statistical Methodology.

The Wald statistic is not available here. The reason is that the Wald statistic is not always defined and the problem is therefore what to do with those cases where it is not defined? On the other hand the likelihood root statistic is defined in all cases, so theres is no problem here, and since the likelihood root statistic is more accurate than the Wald statistic, there is not much reason to use the Wald statistic after all.

For the record; the Wald statistic is not defined, when the standard error of d-prime is not defined. This happens when the variance-covariance matrix of tau and d-prime is not defined, which occurs in a number of boundary cases, i.e., when one or more cells contain zero frequencies. Since these outcomes occur with positive probability, the algorithm used by twoACpwr will always encounter those cases and have to deal with them. This would be cumbersome to implement.
# <span id="page-72-0"></span>twoACpwr 73

# Value

A data.frame with one line and the following entries

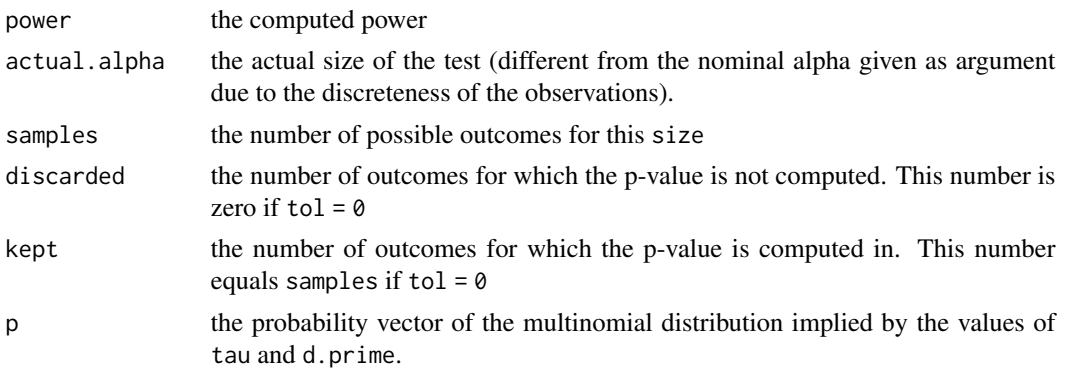

# Author(s)

Rune Haubo B Christensen

# References

Christensen R.H.B., Lee H-S and Brockhoff P.B. (2012). Estimation of the Thurstonian model for the 2-AC protocol. Food Quality and Preference, 24(1), pp.119-128.

#### See Also

[clm2twoAC](#page-11-0), [twoACpwr](#page-70-0)

#### Examples

```
## Exact power:
twoACpwr(tau = .5, d.prime = .7, size = 50, tol = 0)
## Power exact to a reasonable number of digits
twoACpwr(tau = .5, d.prime = .7, size = 50, tol = 1e-5)## Power for a similarity test in a discrimination setting where the
## true parameter values are expected to be tau = 0.4 and true d.prime
## = .5, while we want to show that d.prime < 1, i.e., under the null
## hypothesis d.prime = 1:
twoACpwr(tau = .4, d.prime = .5, size = 100, d.prime0 = 1, tol = 1e-5,
        alternative = "less")
## Power for a difference test in a preference setting where the true
## parameter values are expected to be tau = 0.4 and d.prime = -0.5,
## while we want to show that d.prime is different from zero:
twoACpwr(tau = 0.4, d.prime = -0.5, size = 100, d.prime0 = 0, tol = 1e-5,
         alternative = "two.sided")
```
#### <span id="page-73-1"></span><span id="page-73-0"></span>Description

Creates a copy of the binomial family with the inverse link function changed to equal the 2-AFC psychometric function and correspondingly changed link function and derivative of the inverse link function.

# Usage

twoAFC()

# Value

A binomial family object for models. Among other things it inludes the psychometric function as linkinv and the inverse psychometric function (for direct dprime computation) as linkfun.

#### Note

Several functions in this package makes use of the function, but it may also be used on its own—see the example below.

#### Author(s)

Rune Haubo B Christensen and Per Bruun Brockhoff

# References

Brockhoff, P.B. and Christensen, R.H.B. (2010). Thurstonian models for sensory discrimination tests as generalized linear models. Food Quality and Preference, 21, pp. 330-338.

#### See Also

[triangle](#page-67-0), [threeAFC](#page-65-0), [tetrad](#page-64-0), [duotrio](#page-42-0), [discrim](#page-15-0), [discrimPwr](#page-17-0), [discrimSim](#page-22-0), [AnotA](#page-2-0), [discrimSS](#page-23-0), [samediff](#page-57-0), [findcr](#page-43-0)

# Examples

```
## Estimating d-prime using glm for a 2-AFC test:
xt \le matrix(c(10, 5), ncol = 2) ## data: 10 correct answers, 5 incorrect
res \leq glm(xt \sim 1, family = twoAFC)
summary(res)
## Equivalent to (Estimate and Std. Error):
discrim(10, 15, method="twoAFC")
```
## Extended example plotting the profile likelihood ## data: 10 correct and 8 incorrect:

#### <span id="page-74-1"></span>twofive 75

```
xt \leq matrix(c(10, 8), ncol = 2)
summary(res \leq glm(xt \sim 1, family = twoAFC))
N < - 100dev <- double(N)
level <- c(0.95, 0.99)
delta \leq seq(1e-4, 3, length = N)
for(i in 1:N)
  dev[i] <- glm(xt -1 + offset(delta[i]),family = twoAFC)$deviance
plot(delta, exp(-dev/2), type = "l",
     xlab = expression(delta),
     ylab = "Normalized Profile Likelihood")
## Add Normal approximation:
lines(delta, exp(-(delta - coef(res))^2 /
                 (2 * vcov(res))), lty = 2)
## Add confidence limits:
lim <- sapply(level, function(x)
              exp(-qchisq(x, df=1)/2))
abline(h = lim, col = "grey")
```
<span id="page-74-0"></span>twofive *Create twofive binomial family*

# Description

Creates af binomial family object with the inverse link function equal to the psychometric function for the Two-Out-of-Five test.

# Usage

twofive()

# Value

A binomial family object for models. Among other things it inludes the psychometric function as linkinv and the inverse psychometric function (for direct d-prime computation) as linkfun.

# Note

Several functions in this package makes use of functions in the twofive family object, but it may also be used on its own—see the example below.

# Author(s)

Karolina Stachlewska

# <span id="page-75-1"></span>References

Ennis, J. M. (2013). A thurstonian analysis of the Two-Out-of-Five test. Journal of Sensory Studies, 28(4), pp. 297-310.

## See Also

[duotrio](#page-42-0), [triangle](#page-67-0), [twoAFC](#page-73-0), [threeAFC](#page-65-0), [tetrad](#page-64-0), [twofiveF](#page-75-0), [hexad](#page-45-0), [discrim](#page-15-0), [discrimPwr](#page-17-0), [discrimSim](#page-22-0), [AnotA](#page-2-0), [discrimSS](#page-23-0), [samediff](#page-57-0), [findcr](#page-43-0)

# Examples

```
## Estimating d-prime using glm for a Two-Out-of-Five test:
xt <- matrix(c(10, 5), ncol = 2) ## data: 10 correct answers, 5 incorrect
res \leq glm(xt \sim 1, family = twofive)
summary(res)
## Equivalent to (Estimate and Std. Error):
discrim(10, 15, method="twofive")
## Extended example plotting the profile likelihood
## data: 10 correct answers, 9 incorrect
xt \leq matrix(c(10, 9), ncol = 2)
summary(res \leq glm(xt \sim 1, family = twofive))
N < - 100dev <- double(N)
delta \leq seq(1e-4, 3, length = N)
for(i in 1:N)
  dev[i] \leq glm(xt \sim -1 + offset(delta[i]),
                family = twofive)$deviance
plot(delta, exp(-dev/2), type = "l",
     xlab = expression(delta),
     ylab = "Normalized Profile Likelihood")
## Add Normal approximation:
lines(delta, exp(-(delta - coef(res))^2 /
```
 $(2 * vcov(res))$ , lty = 2) ## Add confidence limits: level <- c(0.95, 0.99) lim <- sapply(level, function(x) exp(-qchisq(x, df=1)/2) )  $abline(h = lim, col = "grey")$ 

<span id="page-75-0"></span>twofiveF *Create twofiveF binomial family*

# Description

Creates af binomial family object with the inverse link function equal to the psychometric function for the Two-Out-of-Five with forgiveness test.

## <span id="page-76-0"></span>twofiveF 77

# Usage

twofiveF()

# Value

A binomial family object for models. Among other things it inludes the psychometric function as linkinv and the inverse psychometric function (for direct d-prime computation) as linkfun.

# Note

Several functions in this package makes use of functions in the twofiveF family object, but it may also be used on its own—see the example below.

# Author(s)

Karolina Stachlewska

# References

Ennis, J. M. (2013). A thurstonian analysis of the Two-Out-of-Five test. Journal of Sensory Studies, 28(4), pp. 297-310.

#### See Also

[duotrio](#page-42-0), [triangle](#page-67-0), [twoAFC](#page-73-0), [threeAFC](#page-65-0), [tetrad](#page-64-0), [twofive](#page-74-0), [hexad](#page-45-0), [discrim](#page-15-0), [discrimPwr](#page-17-0), [discrimSim](#page-22-0), [AnotA](#page-2-0), [discrimSS](#page-23-0), [samediff](#page-57-0), [findcr](#page-43-0)

# Examples

```
## Estimating d-prime using glm for a Two-Out-of-Five with forgiveness test:
xt <- matrix(c(10, 5), ncol = 2) ## data: 10 correct answers, 5 incorrect
res < -glm(xt - 1, family = twofiveF)summary(res)
## Equivalent to (Estimate and Std. Error):
discrim(10, 15, method="twofiveF")
## Extended example plotting the profile likelihood
## data: 10 correct answers, 9 incorrect
xt \le matrix(c(10, 9), ncol = 2)
summary(res \leq glm(xt \sim 1, family = twofiveF))
N < - 100dev <- double(N)
delta \leq seq(1e-4, 3, length = N)
for(i in 1:N)
  dev[i] \leq glm(xt \sim -1 + offset(delta[i]),
                family = twofiveF)$deviance
```

```
xlab = expression(delta),
     ylab = "Normalized Profile Likelihood")
## Add Normal approximation:
lines(delta, exp(-(delta - coef(res))^2 /
                 (2 * vcov(res))), lty = 2)
## Add confidence limits:
level <- c(0.95, 0.99)
lim <- sapply(level, function(x) exp(-qchisq(x, df=1)/2) )
abline(h = lim, col = "grey")
```
# Index

∗ hplot plot.discrim , [47](#page-46-0) plot.samediff, [48](#page-47-0) ROC, [57](#page-56-0) ∗ htest AUC,  $5$ ∗ models AnotA, [3](#page-2-1) betabin , [6](#page-5-0) clls-deprecated , [10](#page-9-0) clm2twoAC , [12](#page-11-1) confint.twoAC , [14](#page-13-0) discrim , [16](#page-15-1) discrimPwr , [18](#page-17-1) discrimR , [21](#page-20-0) discrimSim, [23](#page-22-1) discrimSS , [24](#page-23-1) dod , [27](#page-26-0) dod\_fit , [35](#page-34-0) dod\_utils , [36](#page-35-0) dodControl , [29](#page-28-0) dodPwr , [30](#page-29-0) dodSim , [33](#page-32-0) dprime\_compare , [38](#page-37-0) dprime\_table , [40](#page-39-0) dprime\_test , [41](#page-40-0) duotrio , [43](#page-42-1) findcr , [44](#page-43-1) hexad, [46](#page-45-1) posthoc , [49](#page-48-0) profile.discrim , [51](#page-50-0) profile.samediff , [53](#page-52-0) rescale , [54](#page-53-0) samediff, [58](#page-57-1) samediffPwr , [59](#page-58-0) samediffSim , [61](#page-60-0) SDT , [62](#page-61-0) summary.samediff, [63](#page-62-0) tetrad , [65](#page-64-1)

threeAFC, [66](#page-65-1) triangle, [68](#page-67-1) twoAC, [69](#page-68-0) twoACpwr , [71](#page-70-1) twoAFC , [74](#page-73-1) twofive , [75](#page-74-1) twofiveF , [76](#page-75-1) AnotA , [3](#page-2-1) , *[5](#page-4-0)* , *[18](#page-17-1)* , *[20](#page-19-0)* , *[22](#page-21-0)* , *[24](#page-23-1)* , *[26](#page-25-0)* , *[44](#page-43-1) [–46](#page-45-1)* , *[65](#page-64-1)* , *[67,](#page-66-0) [68](#page-67-1)* , *[74](#page-73-1)* , *[76,](#page-75-1) [77](#page-76-0)* anova , *[11](#page-10-0)* AUC,  $5$ beta , *[8](#page-7-0)* betabin, <mark>[6](#page-5-0)</mark> clls *(*clls-deprecated *)* , [10](#page-9-0) clls-deprecated , [10](#page-9-0) clm , *[12](#page-11-1)* , *[63](#page-62-0)* clm2twoAC , [12](#page-11-1) , *[70](#page-69-0)* , *[73](#page-72-0)* clmm , *[12](#page-11-1)* confint , *[15](#page-14-0)* , *[18](#page-17-1)* , *[70](#page-69-0)* confint.anota *(*AnotA *)* , [3](#page-2-1) confint.discrim *(*profile.discrim *)* , [51](#page-50-0) confint.profile.twoAC *(*confint.twoAC *)* , [14](#page-13-0) confint.samediff , *[64](#page-63-0)* confint.samediff *(*profile.samediff *)* , [53](#page-52-0) confint.twoAC, [14](#page-13-0) d.primePwr *(*discrimPwr *)* , [18](#page-17-1) d.primeSS *(*discrimSS *)* , [24](#page-23-1) data.frame , *[39](#page-38-0)* discrim , *[4](#page-3-0)* , [16](#page-15-1) , *[20](#page-19-0)* , *[24](#page-23-1)* , *[44](#page-43-1) [–46](#page-45-1)* , *[52](#page-51-0)* , *[65](#page-64-1)* , *[67,](#page-66-0) [68](#page-67-1)* , *[74](#page-73-1)* , *[76,](#page-75-1) [77](#page-76-0)* discrimPwr , *[4](#page-3-0)* , *[18](#page-17-1)* , [18](#page-17-1) , *[22](#page-21-0)* , *[24](#page-23-1)* , *[26](#page-25-0)* , *[44](#page-43-1) [–46](#page-45-1)* , *[65](#page-64-1)* , *[67,](#page-66-0) [68](#page-67-1)* , *[74](#page-73-1)* , *[76,](#page-75-1) [77](#page-76-0)* discrimR , [21](#page-20-0) discrimSim , *[4](#page-3-0)* , *[18](#page-17-1)* , *[20](#page-19-0)* , *[22](#page-21-0)* , [23](#page-22-1) , *[44](#page-43-1) [–46](#page-45-1)* , *[61](#page-60-0)* , *[65](#page-64-1)* , *[67,](#page-66-0) [68](#page-67-1)* , *[74](#page-73-1)* , *[76,](#page-75-1) [77](#page-76-0)*

discrimSS, *[4](#page-3-0)*, *[18](#page-17-1)*, *[20](#page-19-0)*, *[22](#page-21-0)*, *[24](#page-23-1)*, [24,](#page-23-1) *[44–](#page-43-1)[46](#page-45-1)*, *[65](#page-64-1)*, *[67,](#page-66-0) [68](#page-67-1)*, *[74](#page-73-1)*, *[76,](#page-75-1) [77](#page-76-0)* dod, [27,](#page-26-0) *[29](#page-28-0)*, *[31](#page-30-0)*, *[34,](#page-33-0) [35](#page-34-0)*, *[37](#page-36-0)* dod\_fit, *[28,](#page-27-0) [29](#page-28-0)*, *[31](#page-30-0)*, *[34](#page-33-0)*, [35,](#page-34-0) *[37](#page-36-0)* dod\_nll *(*dod\_utils*)*, [36](#page-35-0) dod\_null *(*dod\_utils*)*, [36](#page-35-0) dod\_null\_tau *(*dod\_utils*)*, [36](#page-35-0) dod\_utils, [36](#page-35-0) dodControl, *[27,](#page-26-0) [28](#page-27-0)*, [29,](#page-28-0) *[31](#page-30-0)*, *[34,](#page-33-0) [35](#page-34-0)*, *[37](#page-36-0)* dodPwr, *[28,](#page-27-0) [29](#page-28-0)*, [30,](#page-29-0) *[34,](#page-33-0) [35](#page-34-0)*, *[37](#page-36-0)* dodSim, *[28](#page-27-0)[–31](#page-30-0)*, [33,](#page-32-0) *[35](#page-34-0)*, *[37](#page-36-0)* dprime\_compare, [38,](#page-37-0) *[41,](#page-40-0) [42](#page-41-0)*, *[49,](#page-48-0) [50](#page-49-0)* dprime\_table, *[39](#page-38-0)*, [40,](#page-39-0) *[42](#page-41-0)*, *[50](#page-49-0)* dprime\_test, *[39](#page-38-0)*, *[41](#page-40-0)*, [41,](#page-40-0) *[49,](#page-48-0) [50](#page-49-0)* duotrio, *[9](#page-8-0)*, *[18](#page-17-1)*, *[22](#page-21-0)*, *[24](#page-23-1)*, [43,](#page-42-1) *[45,](#page-44-0) [46](#page-45-1)*, *[65](#page-64-1)*, *[67,](#page-66-0) [68](#page-67-1)*, *[74](#page-73-1)*, *[76,](#page-75-1) [77](#page-76-0)* findcr, *[4](#page-3-0)*, *[18](#page-17-1)*, *[20](#page-19-0)*, *[22](#page-21-0)*, *[24](#page-23-1)*, *[26](#page-25-0)*, *[44](#page-43-1)*, [44,](#page-43-1) *[46](#page-45-1)*, *[65](#page-64-1)*, *[67,](#page-66-0) [68](#page-67-1)*, *[74](#page-73-1)*, *[76,](#page-75-1) [77](#page-76-0)* formula, *[10](#page-9-0)* glm, *[12](#page-11-1)*, *[21](#page-20-0)* hexad, *[9](#page-8-0)*, *[18](#page-17-1)*, *[24](#page-23-1)*, [46,](#page-45-1) *[76,](#page-75-1) [77](#page-76-0)* multinom, *[12](#page-11-1)* nlminb, *[29](#page-28-0)* optim, *[8](#page-7-0)[–10](#page-9-0)*, *[12](#page-11-1)*, *[21,](#page-20-0) [22](#page-21-0)*, *[59](#page-58-0)* optimal\_tau, *[28,](#page-27-0) [29](#page-28-0)*, *[31](#page-30-0)*, *[33–](#page-32-0)[35](#page-34-0)* optimal\_tau *(*dod\_utils*)*, [36](#page-35-0) p.adjust, *[50](#page-49-0)* par2prob\_dod *(*dod\_utils*)*, [36](#page-35-0) pc2pd *(*rescale*)*, [54](#page-53-0) pd2pc *(*rescale*)*, [54](#page-53-0) plot.anota *(*AnotA*)*, [3](#page-2-1) plot.discrim, [47](#page-46-0) plot.profile, *[18](#page-17-1)* plot.profile.discrim *(*profile.discrim*)*, [51](#page-50-0) plot.profile.samediff *(*profile.samediff*)*, [53](#page-52-0) plot.profile.twoAC *(*confint.twoAC*)*, [14](#page-13-0) plot.samediff, [48](#page-47-0) pnorm, *[6](#page-5-0)* polr, *[11,](#page-10-0) [12](#page-11-1)* posthoc, [49](#page-48-0)

posthoc.dprime\_compare, *[39](#page-38-0)*, *[41,](#page-40-0) [42](#page-41-0)*

print.AUC *(*AUC*)*, [5](#page-4-0) print.discrim, *[4](#page-3-0)* print.discrim *(*discrim*)*, [16](#page-15-1) print.dod *(*dod*)*, [27](#page-26-0) print.twoAC *(*twoAC*)*, [69](#page-68-0) profile, *[15](#page-14-0)*, *[18](#page-17-1)*, *[70](#page-69-0)* profile.discrim, [51](#page-50-0) profile.samediff, [53,](#page-52-0) *[64](#page-63-0)* profile.twoAC *(*confint.twoAC*)*, [14](#page-13-0) prop.test, *[17](#page-16-0)* psyderiv *(*rescale*)*, [54](#page-53-0) psyfun *(*rescale*)*, [54](#page-53-0) psyinv *(*rescale*)*, [54](#page-53-0) rbinom, *[61](#page-60-0)* rescale, [54](#page-53-0) ROC, [57](#page-56-0) samediff, *[18](#page-17-1)*, *[22](#page-21-0)*, *[24](#page-23-1)*, *[26](#page-25-0)*, *[44](#page-43-1)[–46](#page-45-1)*, [58,](#page-57-1) *[60](#page-59-0)*, *[65](#page-64-1)*, *[67,](#page-66-0) [68](#page-67-1)*, *[74](#page-73-1)*, *[76,](#page-75-1) [77](#page-76-0)* samediffPwr, [59](#page-58-0) samediffSim, *[60](#page-59-0)*, [61](#page-60-0) SDT, [62](#page-61-0) sensR-deprecated, [63](#page-62-0) spline, *[52](#page-51-0)* summary, *[11](#page-10-0)* summary.betabin *(*betabin*)*, [6](#page-5-0) summary.samediff, *[54](#page-53-0)*, [63](#page-62-0) tetrad, *[9](#page-8-0)*, *[18](#page-17-1)*, *[24](#page-23-1)*, *[44–](#page-43-1)[46](#page-45-1)*, [65,](#page-64-1) *[67,](#page-66-0) [68](#page-67-1)*, *[74](#page-73-1)*, *[76,](#page-75-1) [77](#page-76-0)* threeAFC, *[9](#page-8-0)*, *[18](#page-17-1)*, *[22](#page-21-0)*, *[24](#page-23-1)*, *[44](#page-43-1)[–46](#page-45-1)*, *[65](#page-64-1)*, [66,](#page-65-1) *[68](#page-67-1)*, *[74](#page-73-1)*, *[76,](#page-75-1) [77](#page-76-0)* triangle, *[9](#page-8-0)*, *[18](#page-17-1)*, *[22](#page-21-0)*, *[24](#page-23-1)*, *[44](#page-43-1)[–46](#page-45-1)*, *[67](#page-66-0)*, [68,](#page-67-1) *[74](#page-73-1)*, *[76,](#page-75-1) [77](#page-76-0)* twoAC, *[13,](#page-12-0) [14](#page-13-0)*, [69](#page-68-0) twoACpwr, *[13](#page-12-0)*, *[70](#page-69-0)*, [71,](#page-70-1) *[73](#page-72-0)* twoAFC, *[9](#page-8-0)*, *[18](#page-17-1)*, *[22](#page-21-0)*, *[24](#page-23-1)*, *[44](#page-43-1)[–46](#page-45-1)*, *[65](#page-64-1)*, *[67,](#page-66-0) [68](#page-67-1)*, [74,](#page-73-1) *[76,](#page-75-1) [77](#page-76-0)* twofive, *[9](#page-8-0)*, *[18](#page-17-1)*, *[24](#page-23-1)*, *[46](#page-45-1)*, [75,](#page-74-1) *[77](#page-76-0)* twofiveF, *[9](#page-8-0)*, *[18](#page-17-1)*, *[24](#page-23-1)*, *[46](#page-45-1)*, *[76](#page-75-1)*, [76](#page-75-1) vcov, *[11](#page-10-0)*

wilcox.test, *[31](#page-30-0)*